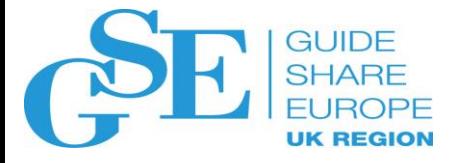

## The Power to Stream z IT Operational Data to the Analytic Engine of Your Choice

Domenico D'Alterio

IBM

November 2018

Session OK

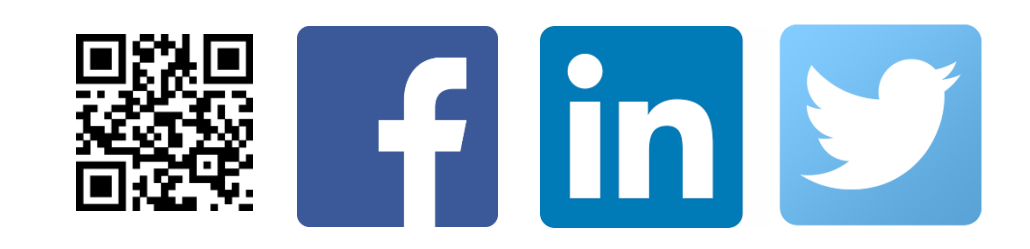

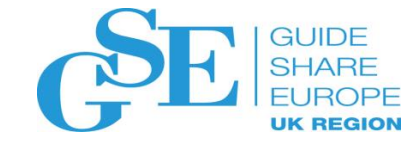

### Agenda

- Business challenges
- IBM Common Data Provider for z Systems
	- Overview
	- Product configuration
	- User scenarios
	- Cross-product integrations
	- Roadmap & Strategy

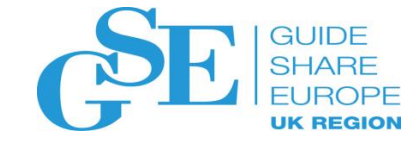

## Business challenges

The Digital Economy is forcing businesses to transform

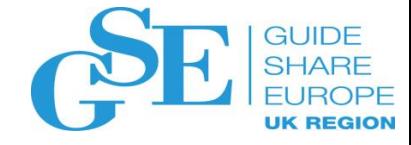

### Business transformation effects on IT

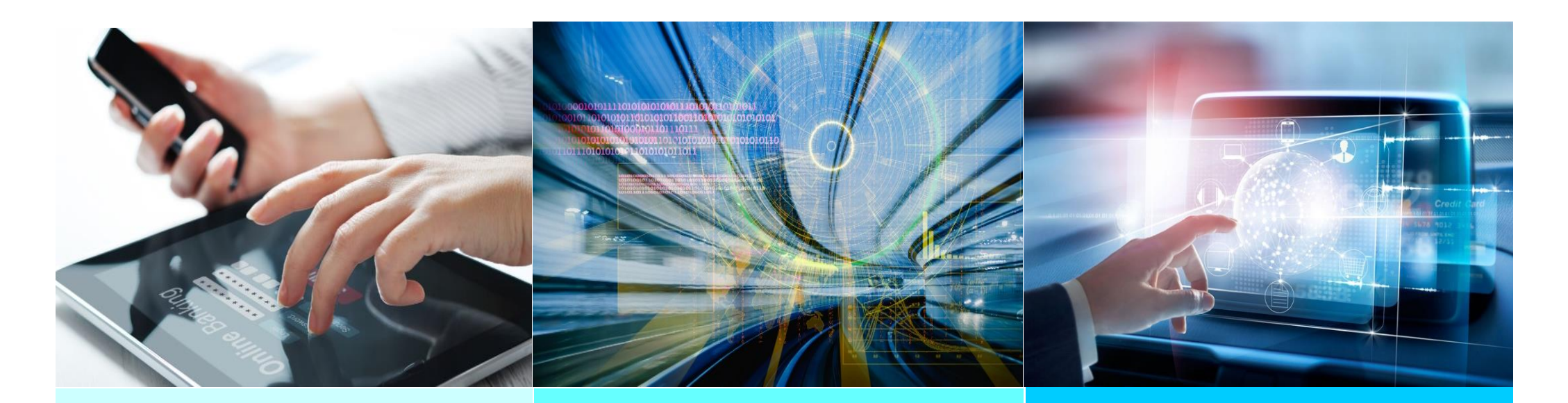

#### • **Explosion in transaction growth**

• *driven by mobility and the Internet of Things*

#### • **Analytics is moving to real time**

• *to capture new opportunities at the point of impact*

### • **IT- driven business agility**

• *for delivering service, security, and efficiency*

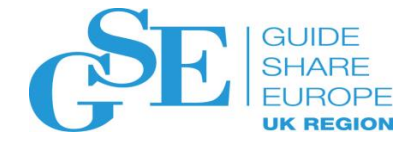

### View of Today's Hybrid IT Operations

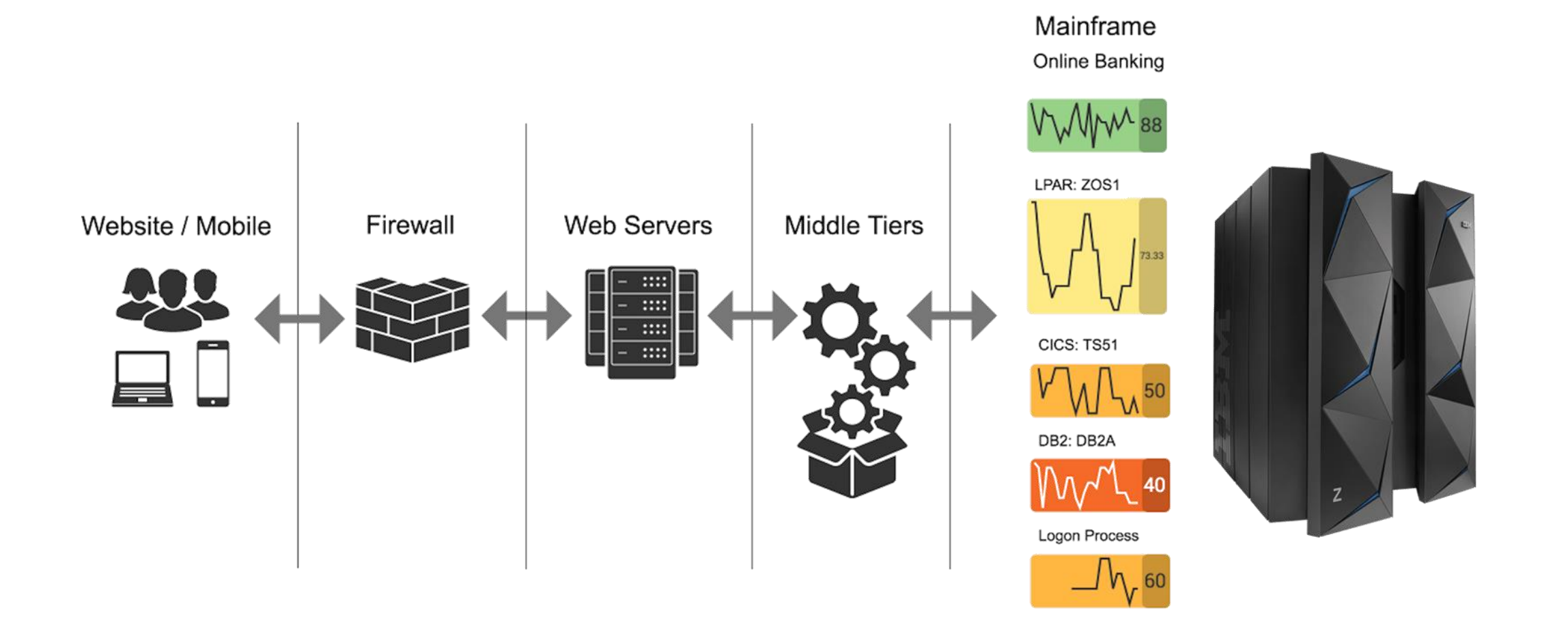

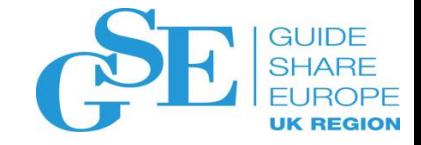

The mainframe is literally just a big black box to our lines of business, security, and compliance teams. **Getting access to Z data** will eliminate this blind spot.

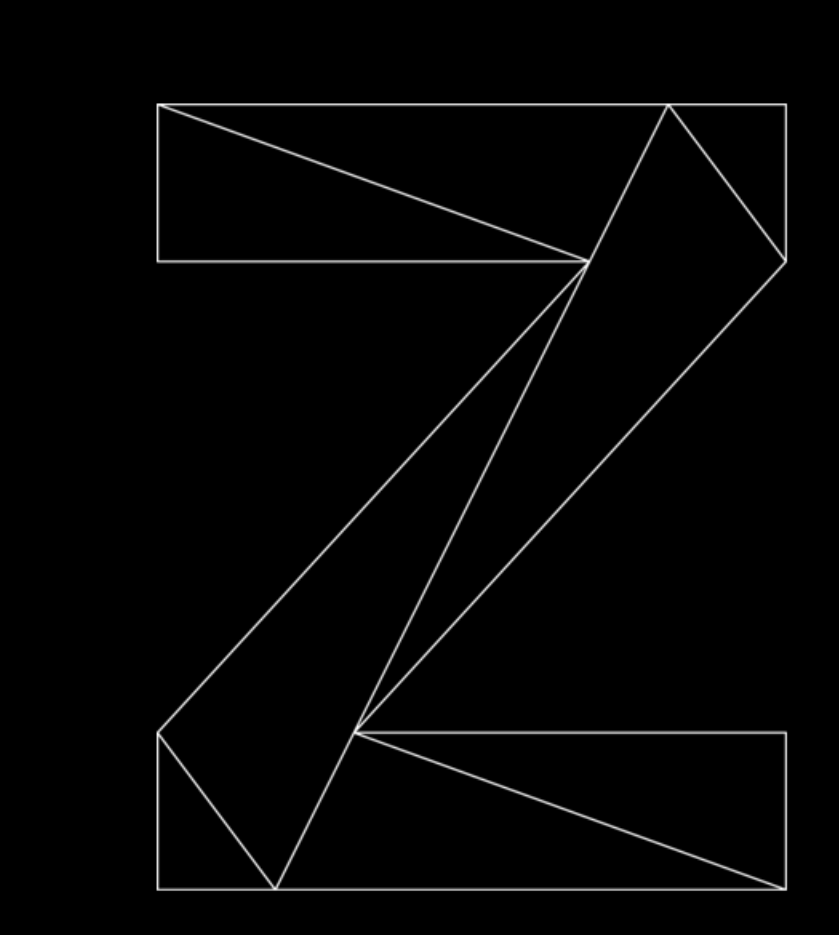

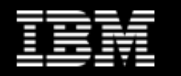

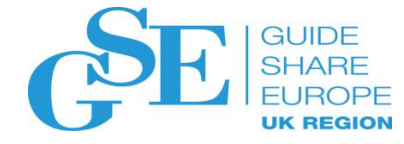

### Z IT Operations challenge

Multiple Data Sources – increasing number of consumers

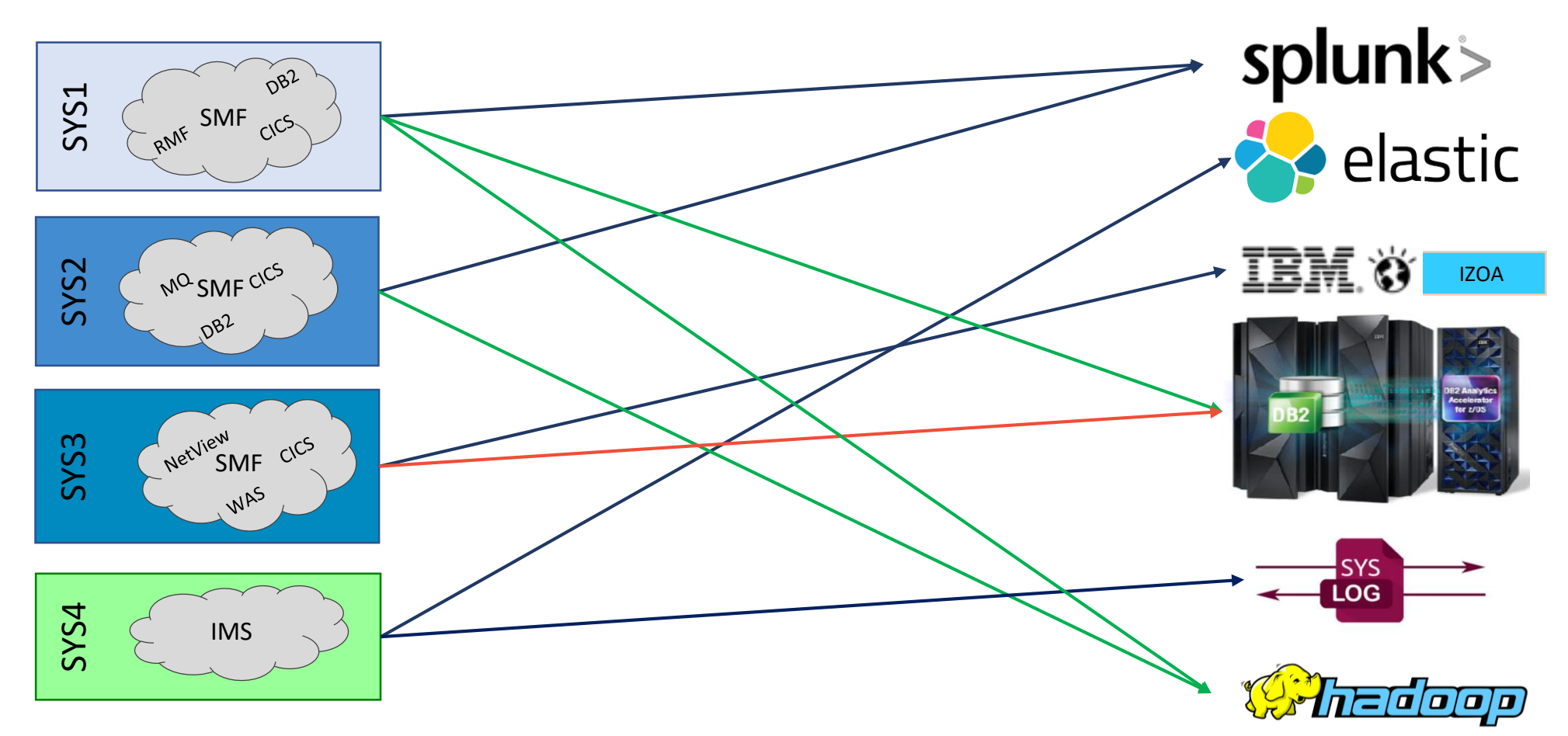

**Same data requested by different consumers Different data to be sent to the same consumers**

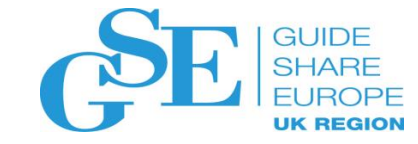

# IBM Common Data Provider for z Systems

**Overview** 

#### **GUIDE** IBM Common Data Provider for z Systems CPL **SHARE**

#### *Near real time collection of structured and unstructured IT operational data available to your analytics solution*

**IBM Common Data Provider for z Systems** (CDPz) enables users to gather IBM Z IT operational data through a single interface, providing structured and unstructured data in near real time to a variety of analytics solutions. Data can be provided both on and off platform in a consistent, consumable format.

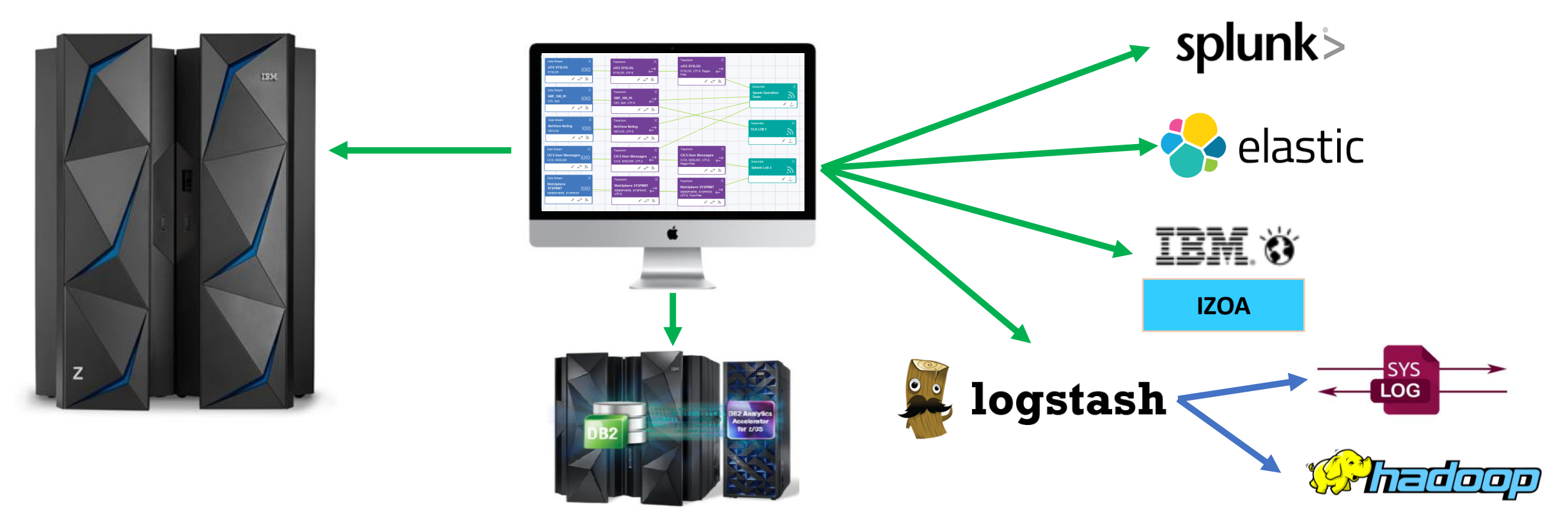

#### **GUIDE** IBM Common Data Provider for z Systems **SHARE UK REGION** Architecture

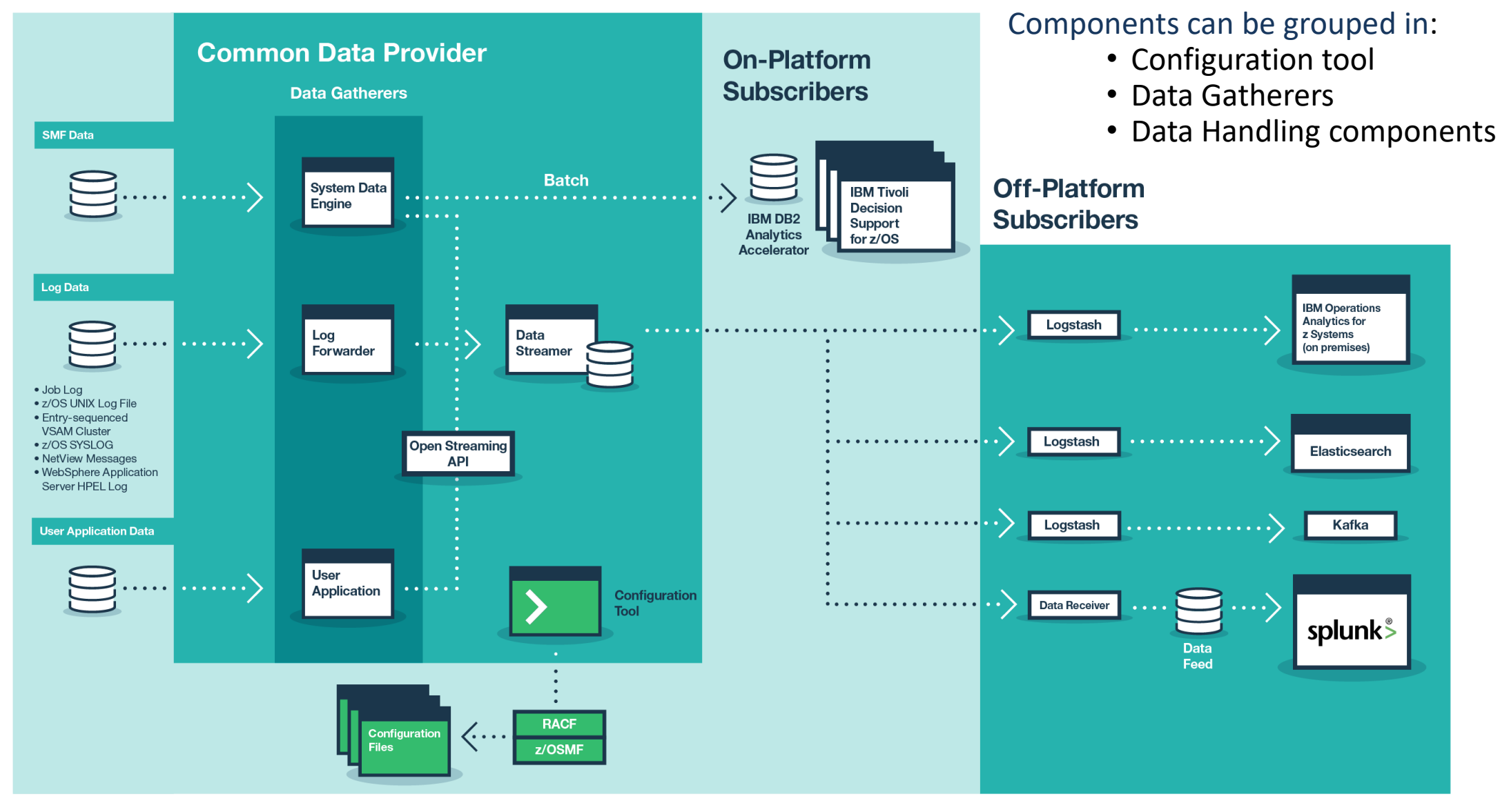

### Web Configuration Tool

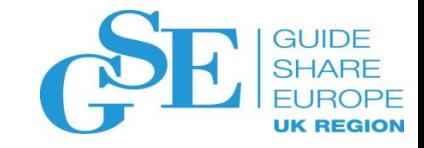

### Common Data Provider can be configured through a user-friendly Web Configuration Tool

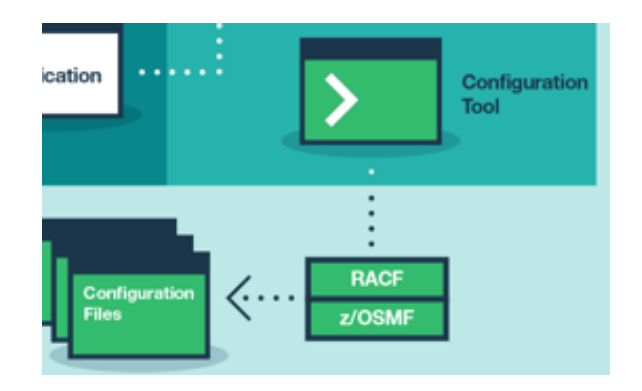

- The **configuration** of the **data sources** to be leveraged, the **transformations** to be applied on the data collected and **target consumers** of the data can be performed all through a single user friendly **Web User Interface** (Plugin for **z/OS Management Facility**):
- **Security: Host-based policy controls subscribers and** data sources. Policy can be secured by RACF for total control of data and subscribers

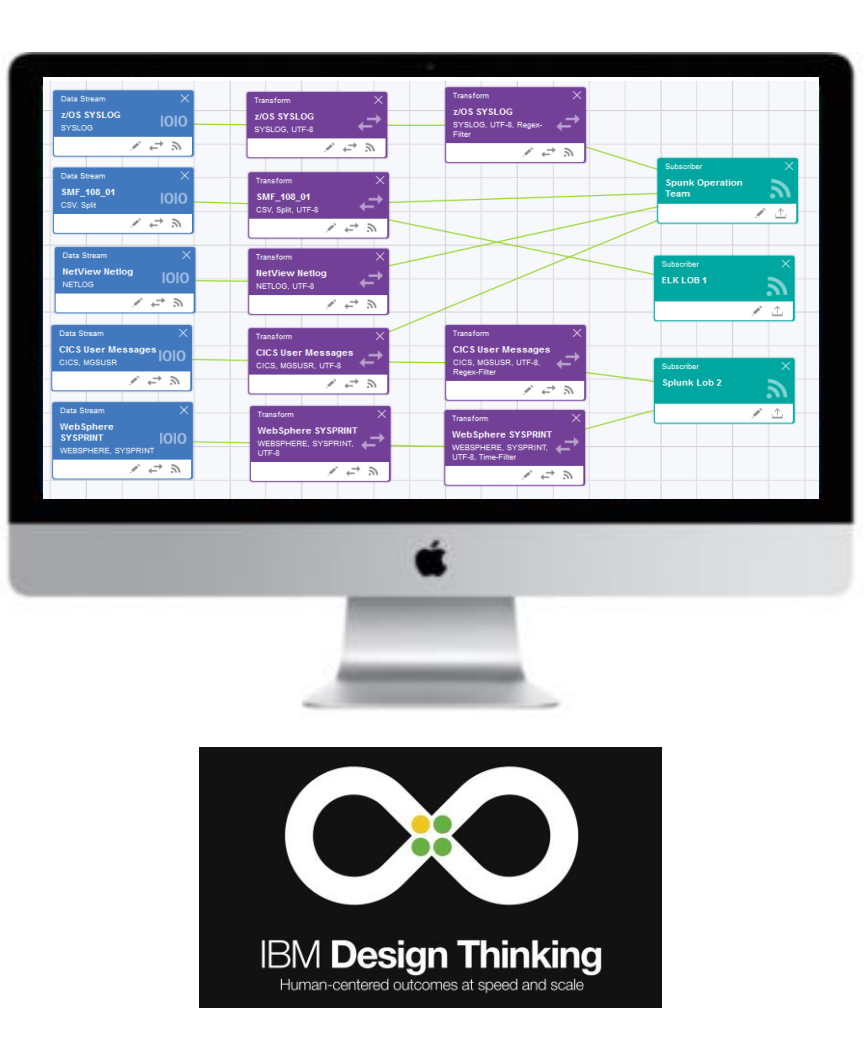

### Data Gatherers

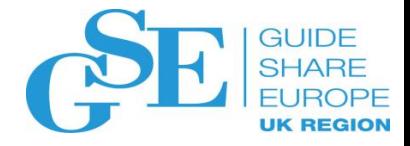

#### **System Data Engine**

- **Collect** and **process SMF data** (in **near real-time** or in **batch**)
- Supports multiple sources of SMF data (**SMF archive**, **Log Stream** or the **SMF in memory, user exit 83/84/85** for SYS1.MANx users)
	- **All** commonly used IBM SMF types are supported (**100+ SMF types**)
	- **CA TopSecret and ACF2** SMF records
	- **IMS Log** (Accounting, Security violation records, Transaction level statistics records and IMS Performance Analyzer Transaction Index records) and **IMS User Log**
- *Possibility to add new data definition through SDE language (extensibility)*
- SMF records can be converted into consumable data as **CSV or DB2 LOAD** format for easy ingestion by consumer

#### **Log Forwarder**

- Gathers a variety of log data and some VSAM file formats for Analytics Engines
	- CICS Transaction Server for z/OS logs,
	- NetView for z/OS messages.
	- WebSphere Application Server logs,
	- z/OS Syslog and USS SyslogD logs,
	- generic ZFS files and generic z/OS job output from a DD of a running job

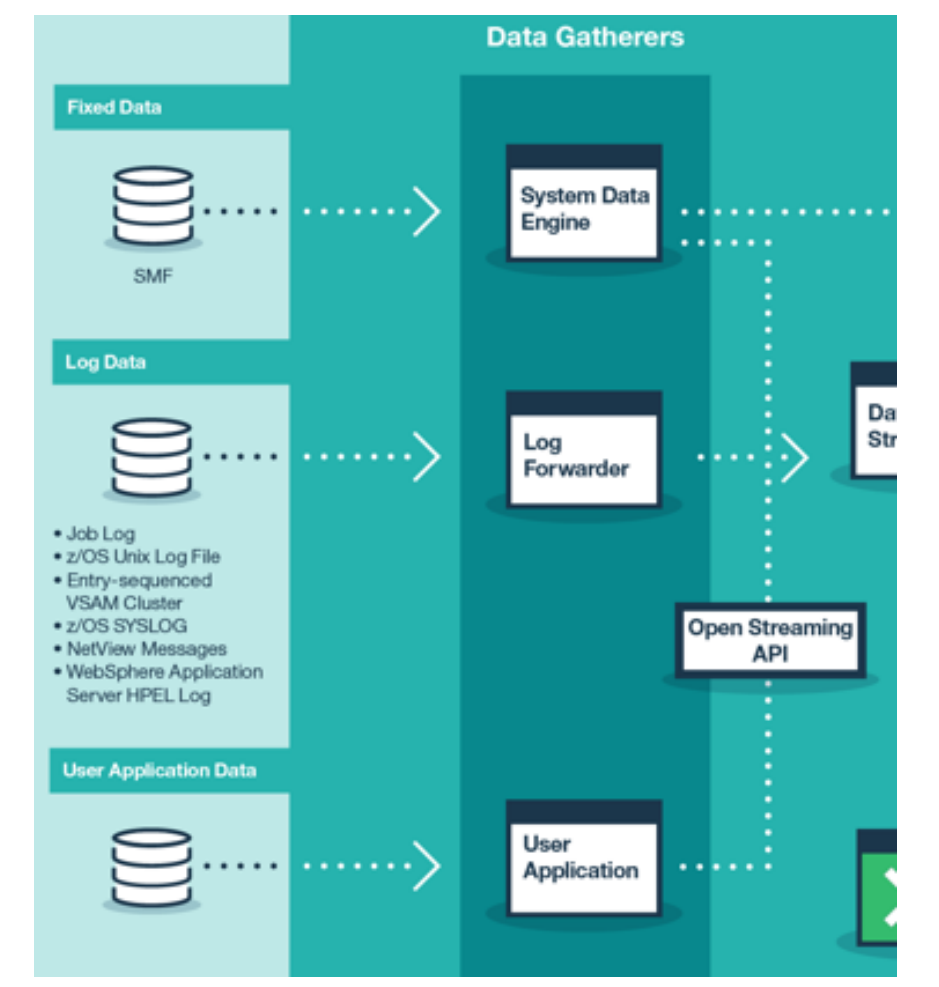

### **Open Streaming API (***extensibility***)**

- Possibility to define streams for **user applications data** and to then push user application data down through those streams.
- Java and RFXX API are available

### Streaming Live Data

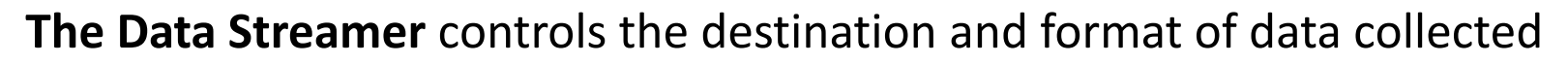

- $\blacksquare$  Receives data from the gatherers
- **Splits** the log data into individual messages for ingestion into analytic engines
- **Transforms** data messages into the right format for the destination platform (eg UTF-8 and other code pages)
- Transport is TCPIP with Optional **SSL**, HTTP or **HTTPS**.
- Data can be sent in **json wrapper** for ingestion by Logstash for storage and analysis
- Streams data both on and off platform
- **zIIP enabled** for cost savings (pure Java)

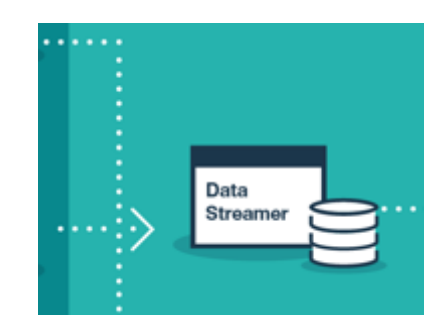

13

**The Data Receiver** writes any data it receives out into files

- Small Java program that can run on z/OS or on a distributed platform
- Data received are split in files by source type
- Enable easy ingestion from consumers like Splunk

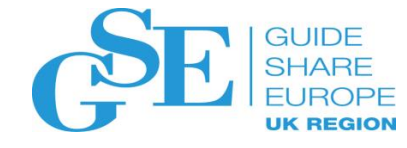

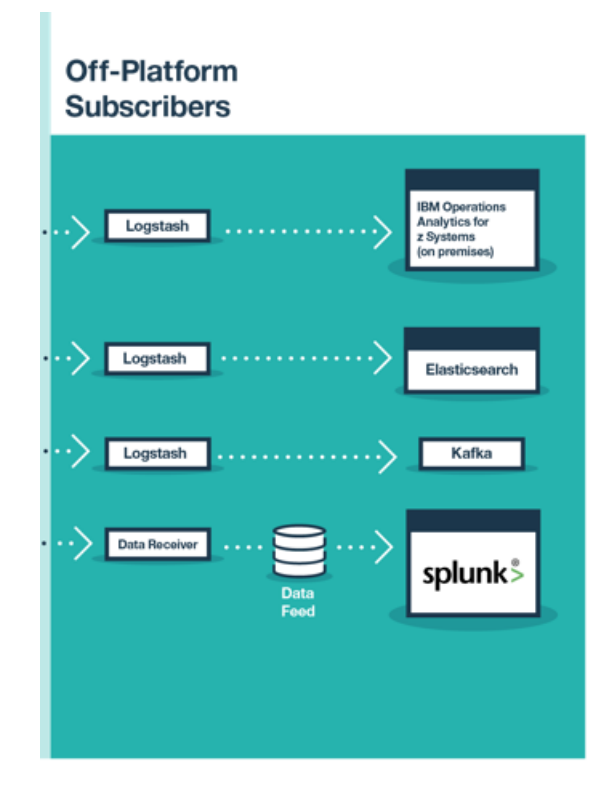

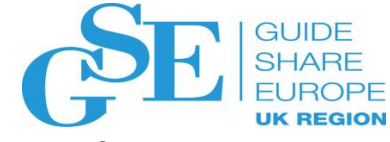

### IBM Common Data Provider for z System and Splunk

### **With IBM Common Data Provider for z Systems and Splunk clients can:**

- **E** Gain insight into hybrid IT operations by integrating IBM Z operational data with your public cloud and distributed operational data into a single analytics platform, **eliminating blind spots**
- **Visualize impacts** across your infrastructure from **continuously delivering** applications and application enhancements
- Stream the *widest range of SMF records and Z log data in* **"***real-time"* to provide diagnostic and resource usage information.
- Build Custom *Enterprise Wide Splunk Apps* using Z Data.
- **Reduce** Splunk ingestion **costs** with *advanced filtering* and customer control of SMF and log data.
- **Save money** with the CDPz's **fixed pricing model**

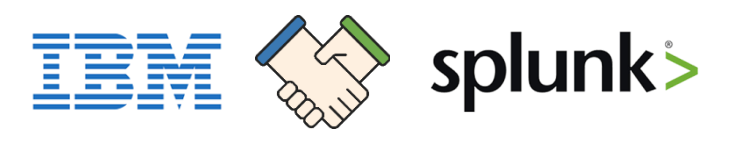

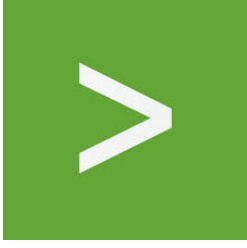

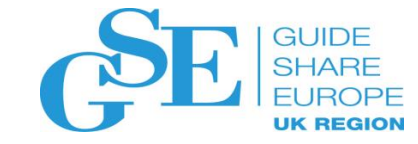

# IBM Common Data Provider for z Systems

Product configuration

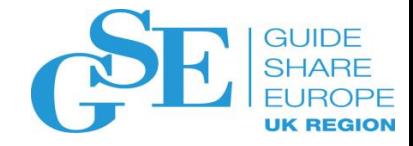

### CDPz – Create a Policy

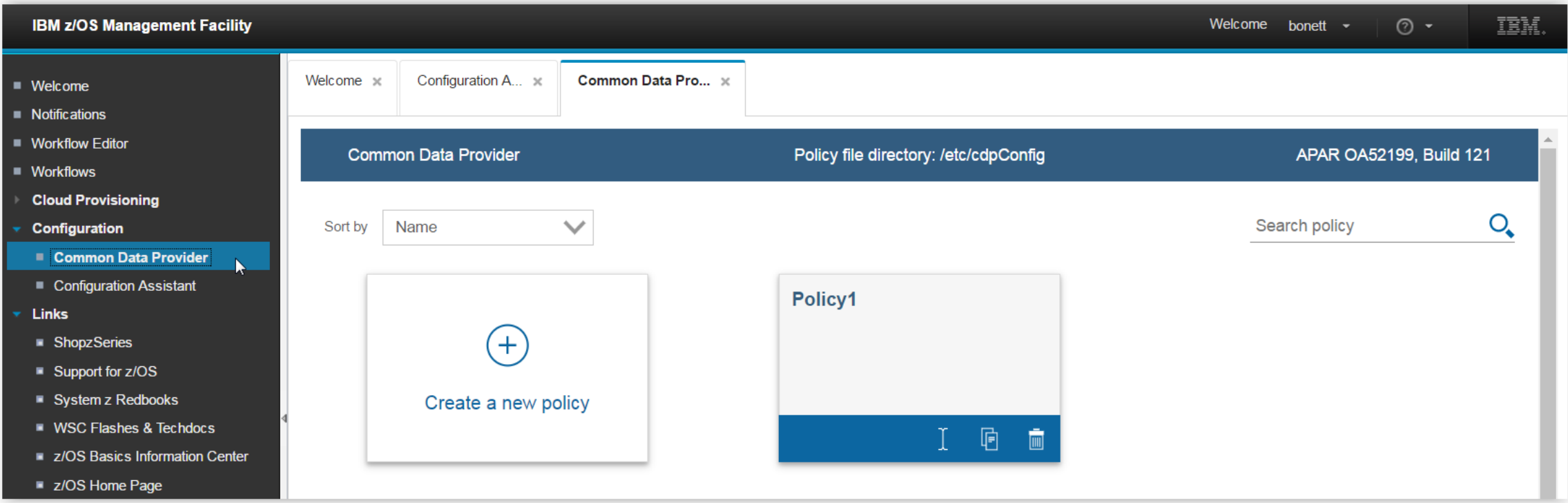

Create policies (sets of configurations files) for the Data Streamer task

Multiple polices can be defined, only one active at a time

Generates definitions stored in a set of files in configuration tool working directory

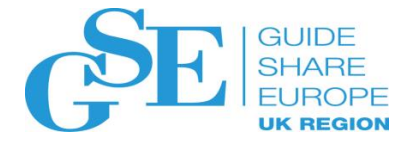

## CDPz: Policy definition flow

#### Policy consists of data sources<->Transforms<->Subscribers (Consumers)

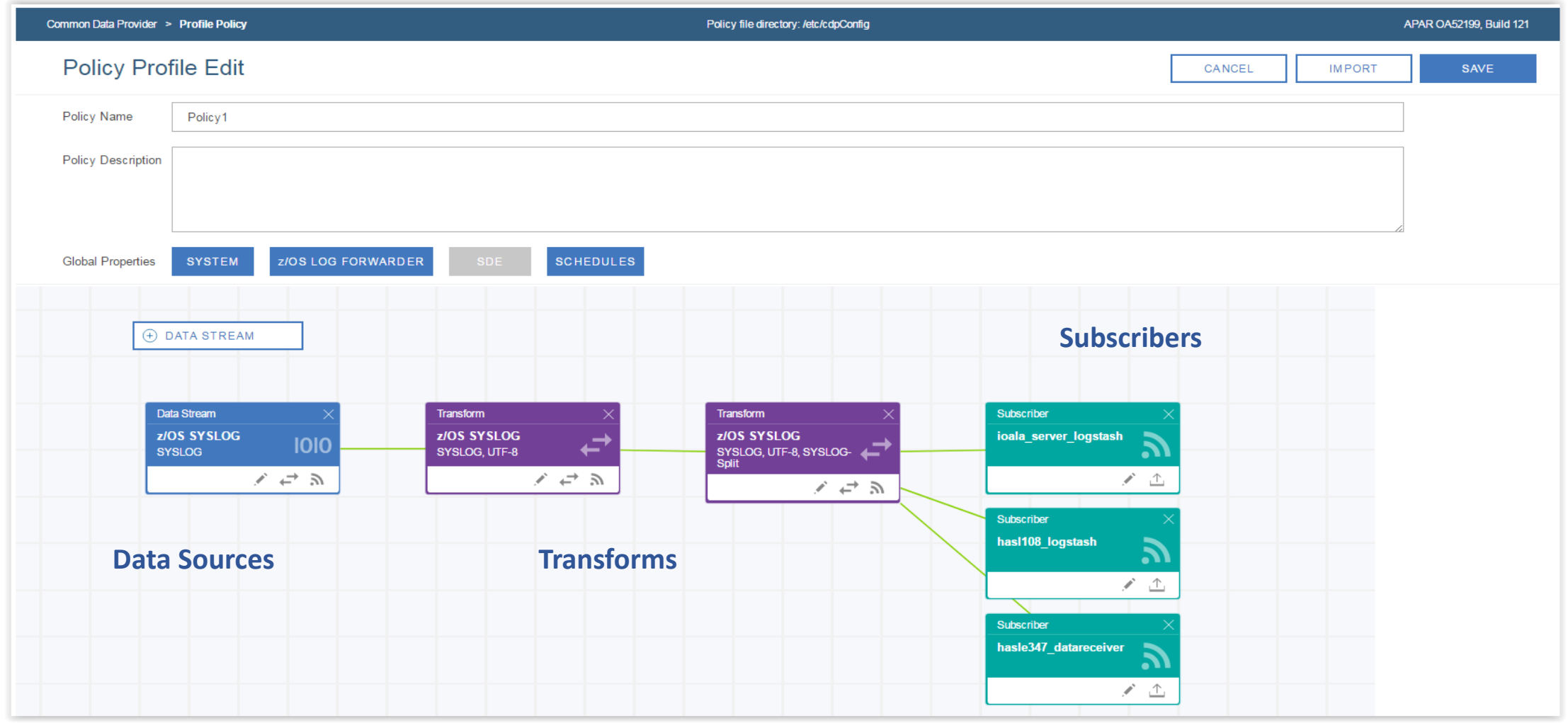

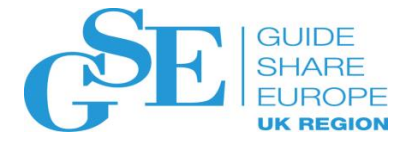

## Policy definition flow: Data Sources

Policy consists of **data sources**<->Transforms<->Subscribers (Consumers)

#### - SMF Data

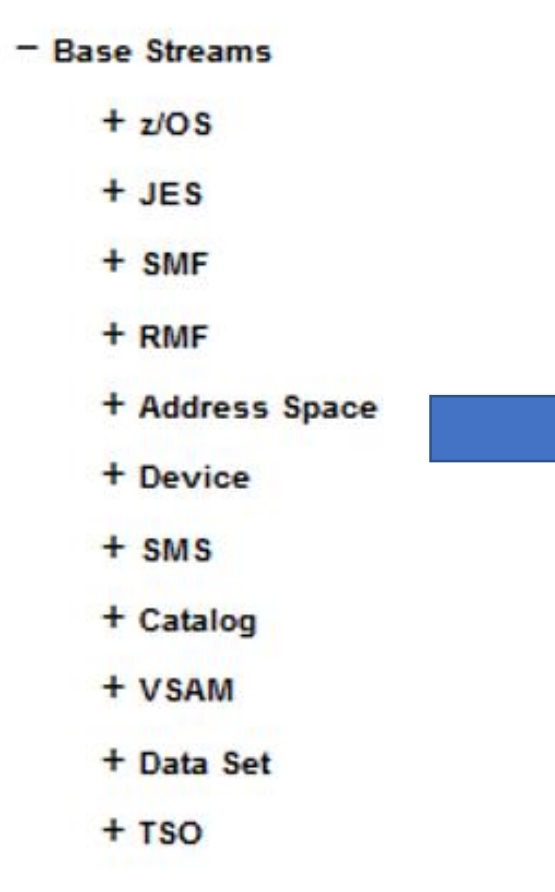

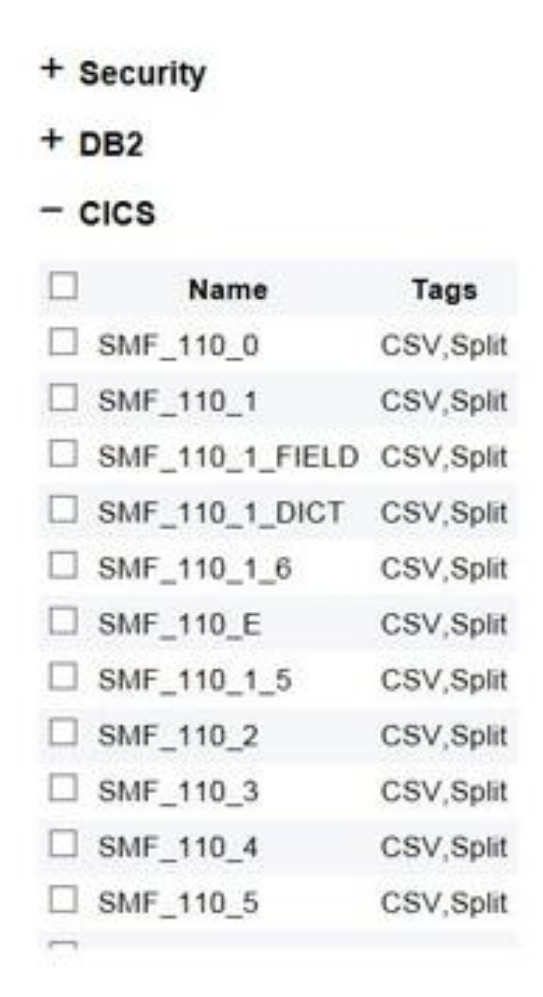

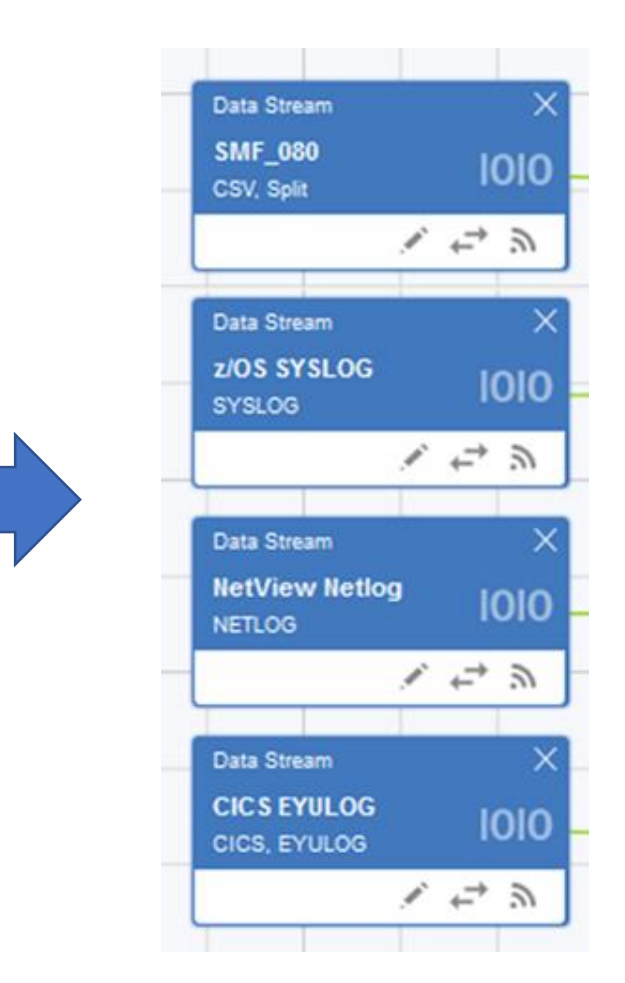

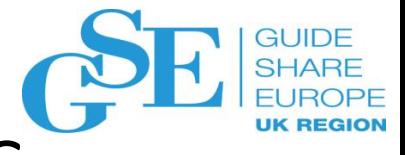

## Policy definition flow: Trasforms & Subscribers

Policy consists of data sources<->**Transforms**<->Subscribers (Consumers)

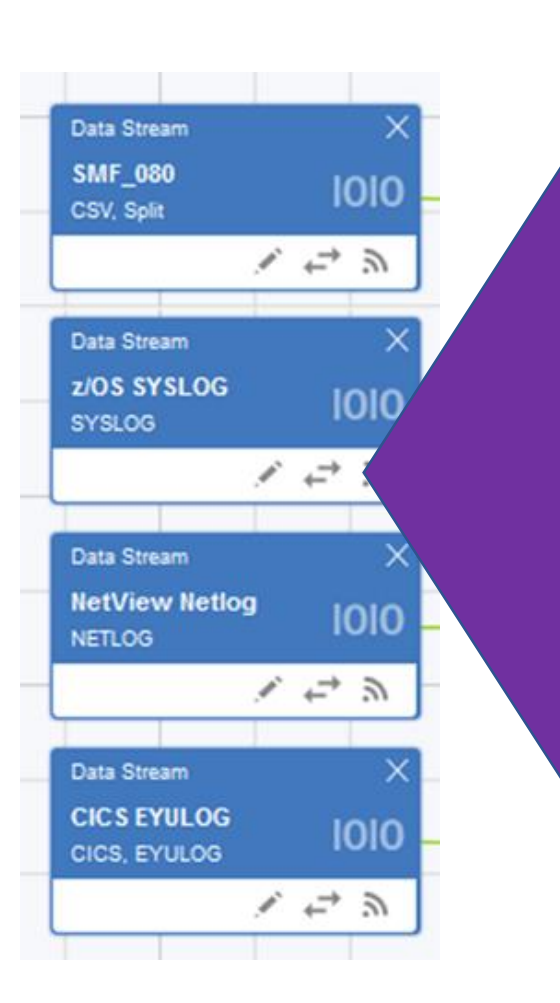

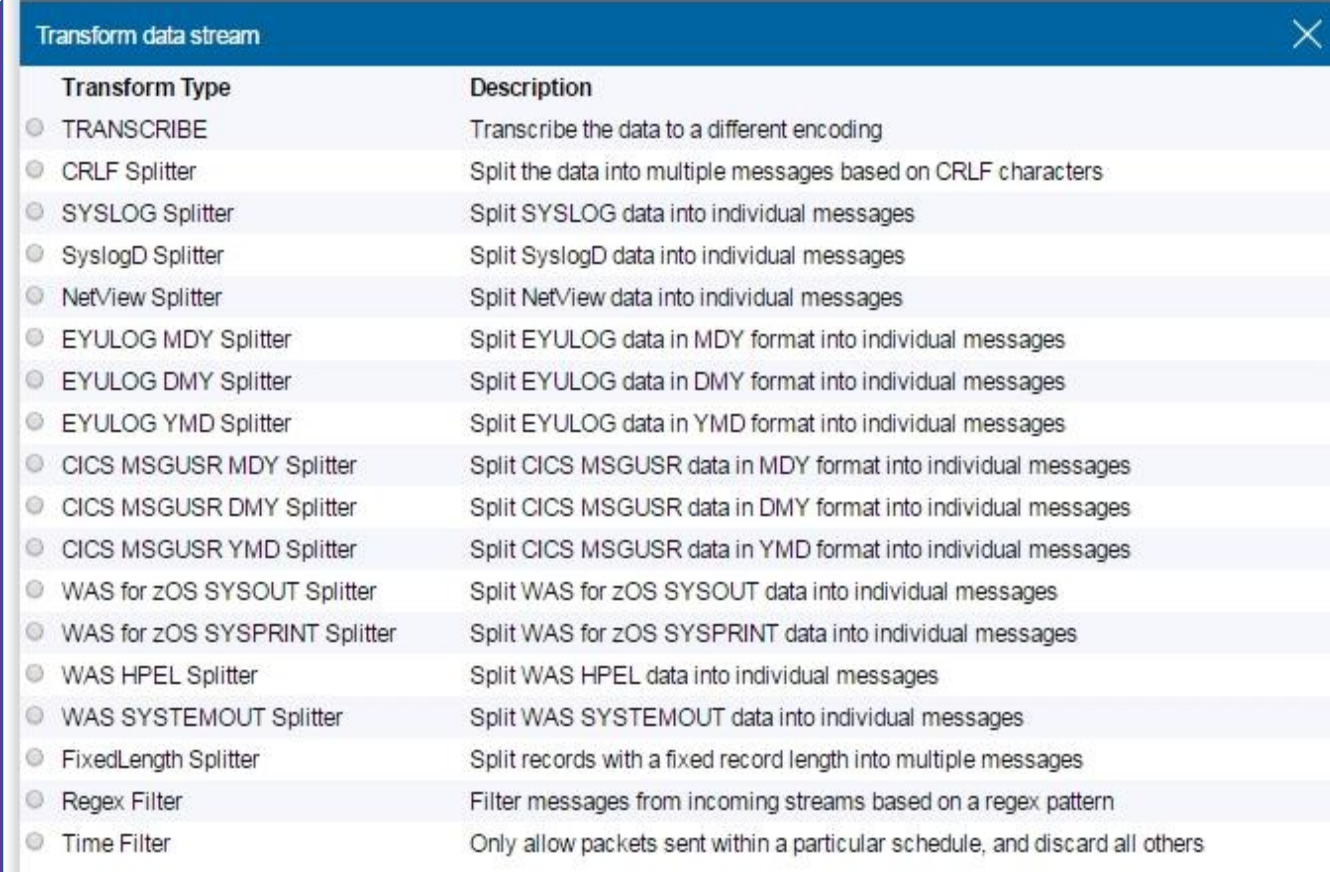

Show all transforms

 $\mathbb{Z}$ 

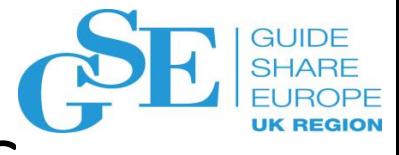

## Policy definition flow: Trasforms & Subscribers

Policy consists of data sources<->Transforms<->**Subscribers** (Consumers)

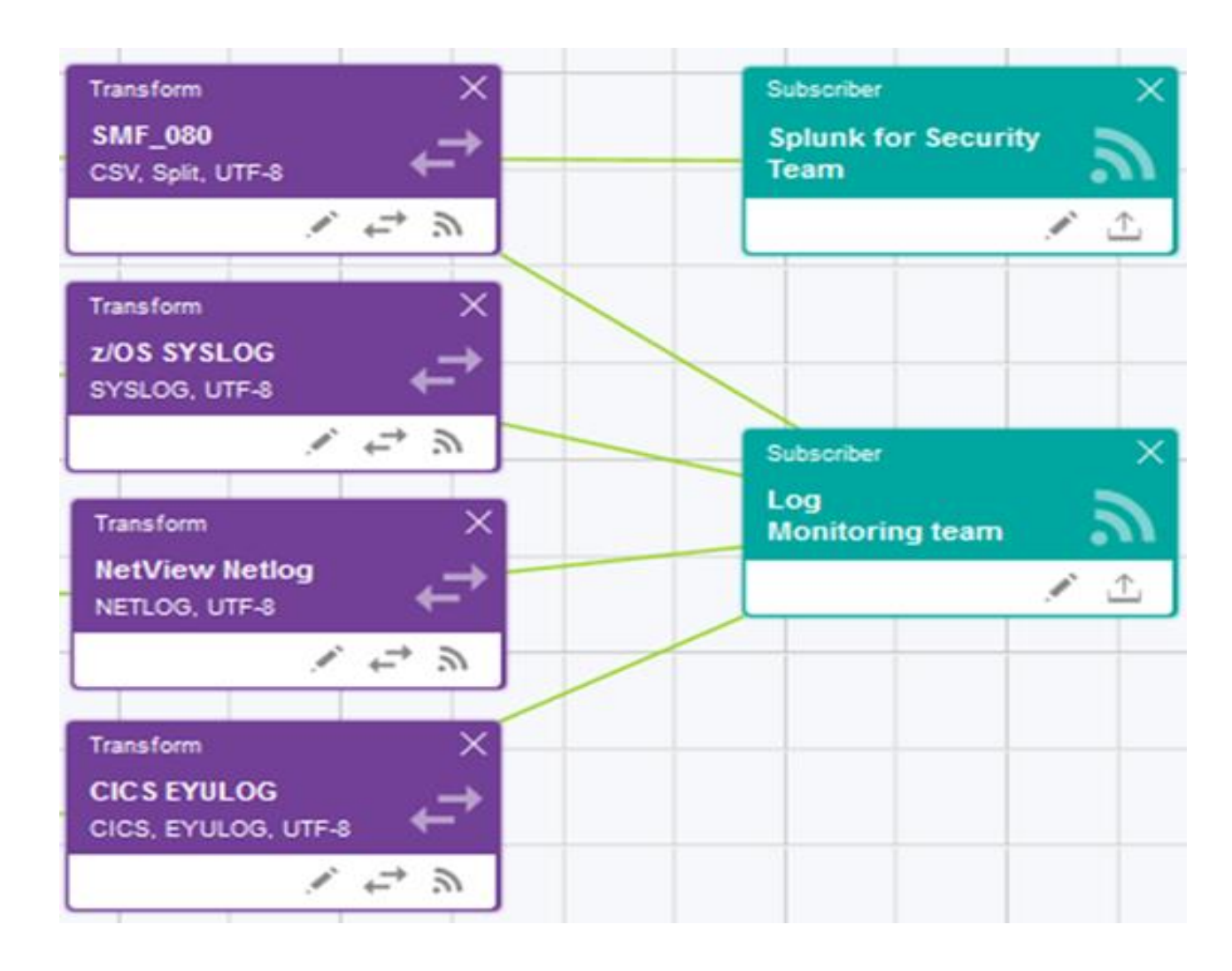

### Common Data Provider stream data to Splunk

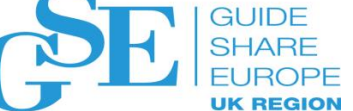

#### **3 steps configuration**

 $z/OS$ 

**SMF** 

巨

ᇹ

**Log Data** E

 $\cdot$  . .

- 1. Download and install the CDPz Data Receiver
	- Set HOME and PATH environment variable, and Start it
- 2. Update your CDPz policy to add a subscriber pointing to the DataReceiver

**Off Platform (Linux/Windows)** 

**Files** 

3. Install the IBM CDPz Ingestion App for Splunk

**Splunk Receiver** 

CDP

1010

. . . . . . .

defined to CDPz as the subscriber

**Data Receiver** 

Data Receiver is implemented

and shipped as a jar file.

wnloads and runs.

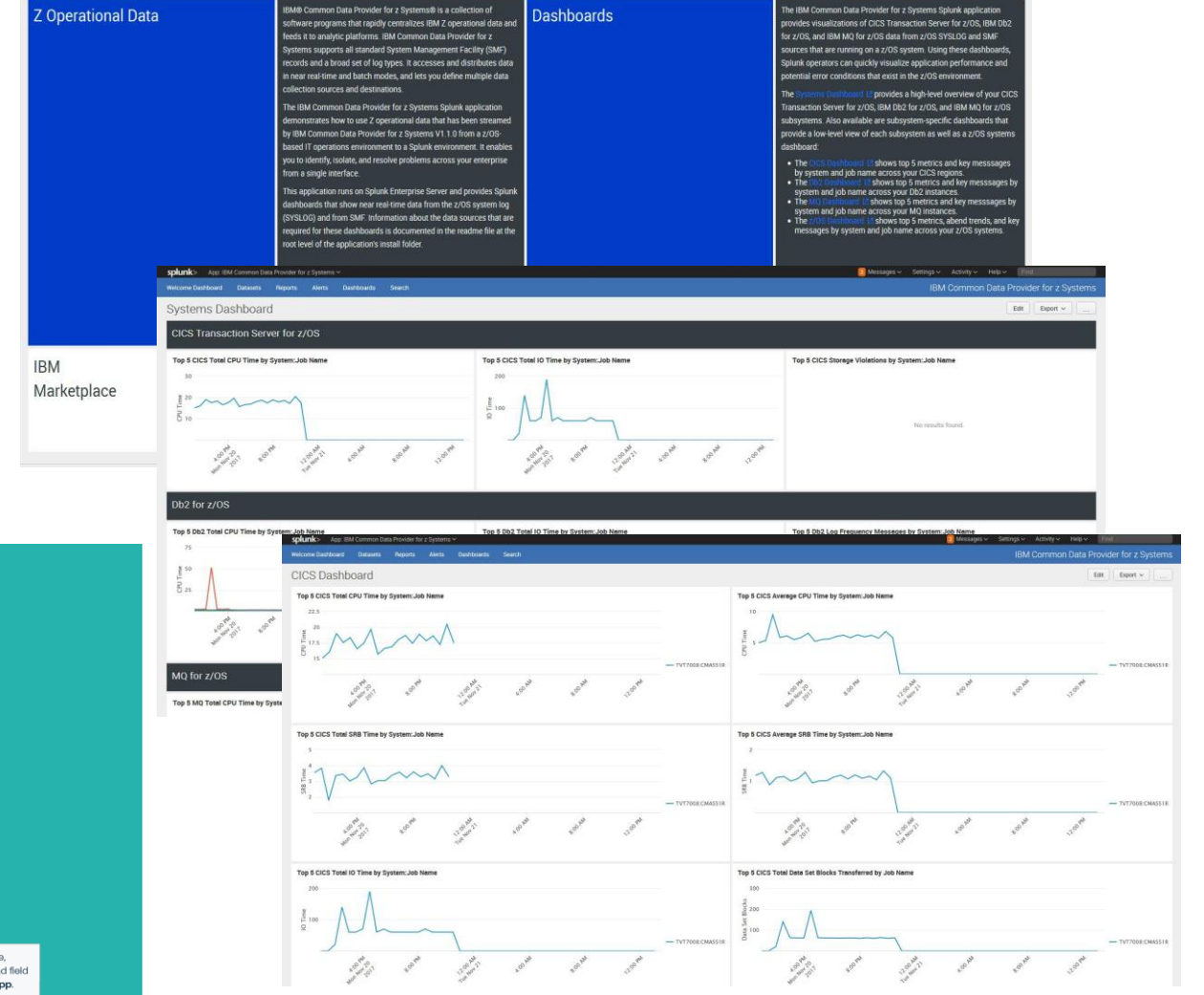

*CDPz sample dashboards for Splunk are available on [Splunkbase](http://ibm.biz/CDPzSamples)*

splunk>

aparate set of ingestion rules for each file

which will ensure proper timestamping and a. Provided by IBM as a splunk > ap

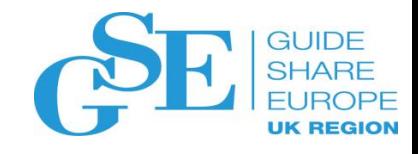

### Common Data Provider stream data to ELK

#### **3 step configuration:**

- 1. Download and expand the ELK ingestion kit
- 2. Copy the config files to the Logstash directory
	- Logstash must be using a configuration directory
	- Copy Input, Output and Filter files as appropriate
- 3. Restart Logstash

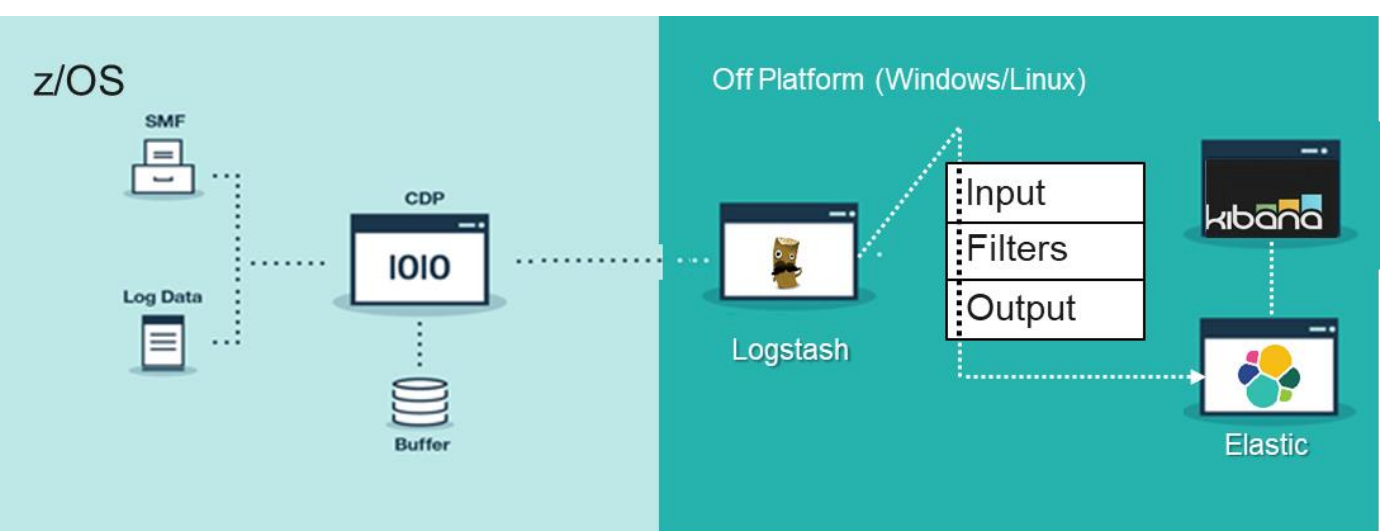

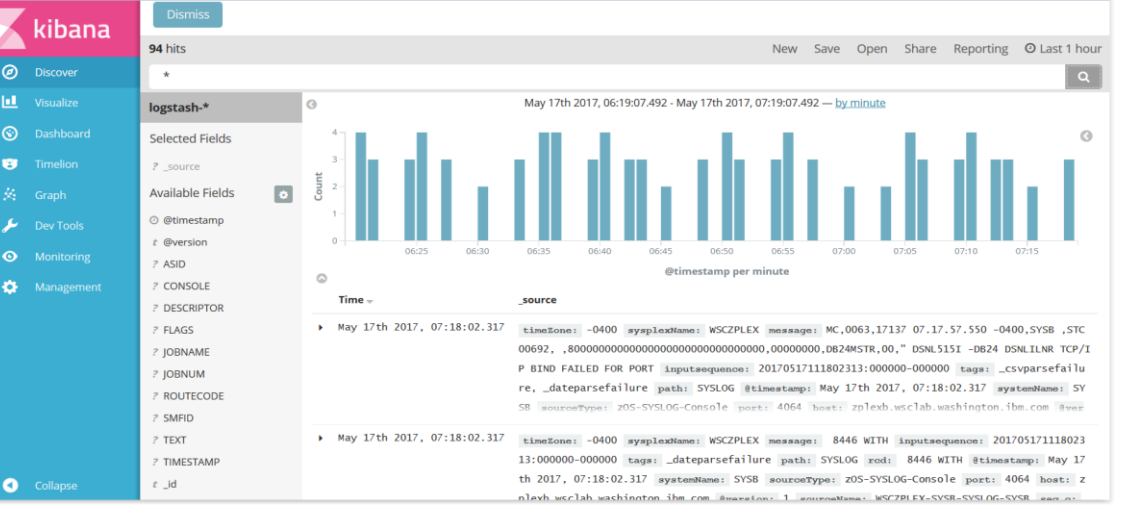

#### **Common Data Provider supplies Logstash config files for:**

- 1. Input TCP listener
- 2. Filters For each data type, define the CSV format
- 3. Elastic output index => sourceType, Sysplex, Date

*CDPz Sample Dashboards on ELK are available in [Mainframe Dev](https://developer.ibm.com/mainframe/2018/03/08/ibm-common-data-provider-ibm-z-insight-dashboards-elastic-stack/)*

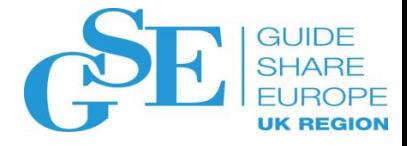

### SDE Language: New record definition

**DEFINE RECORD** statement to define the SMF record type that describes the layout of the new record

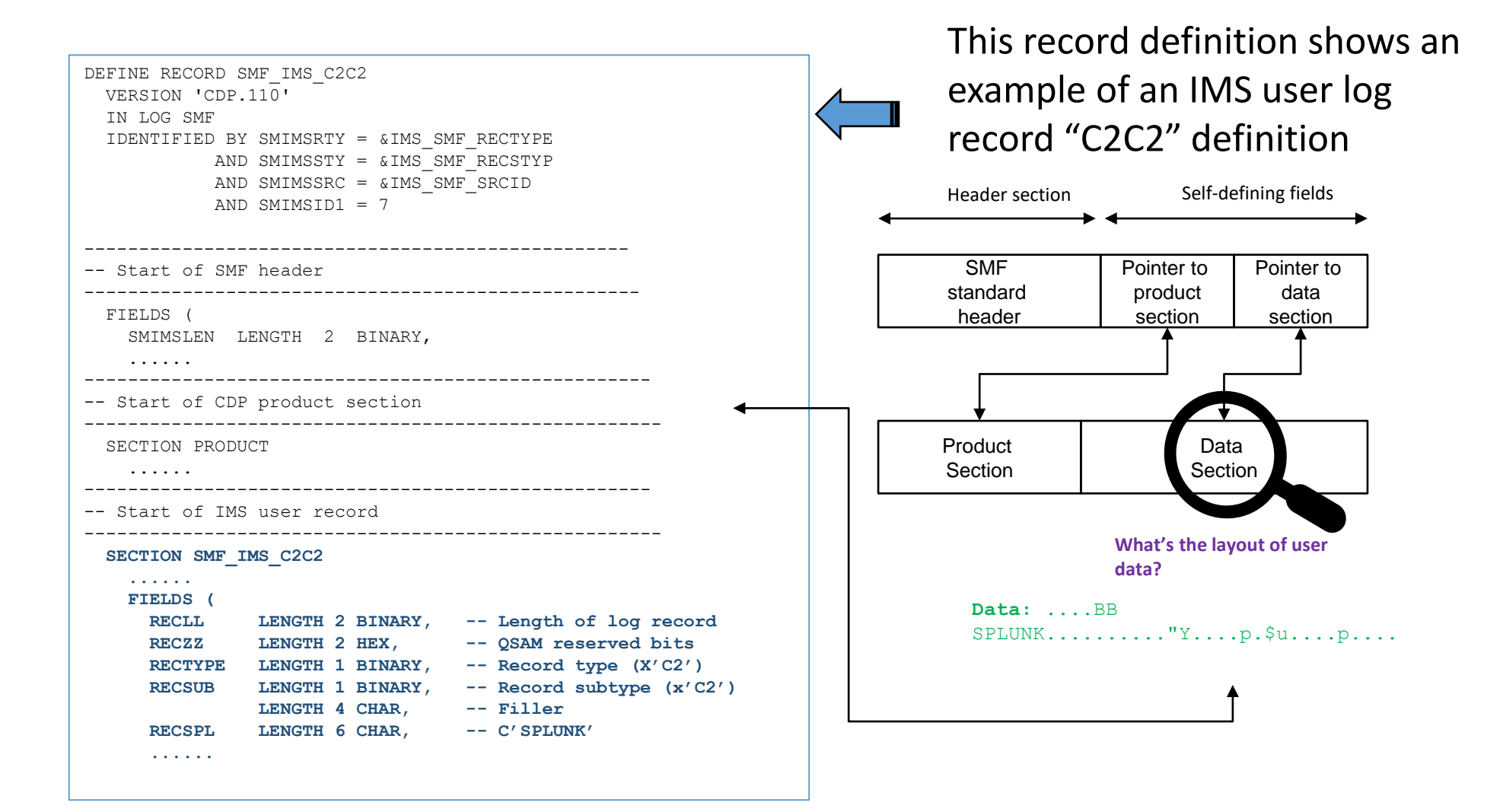

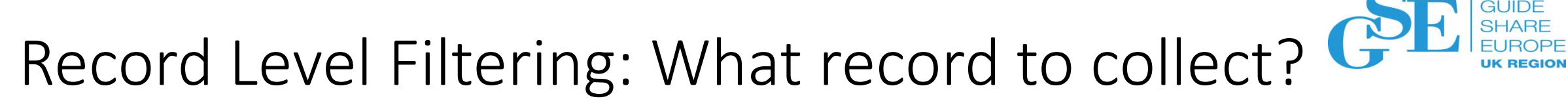

### **DEFINE UPDATE** statement to specify:

- how to process a specific record type
- how to store the result in the target of the update

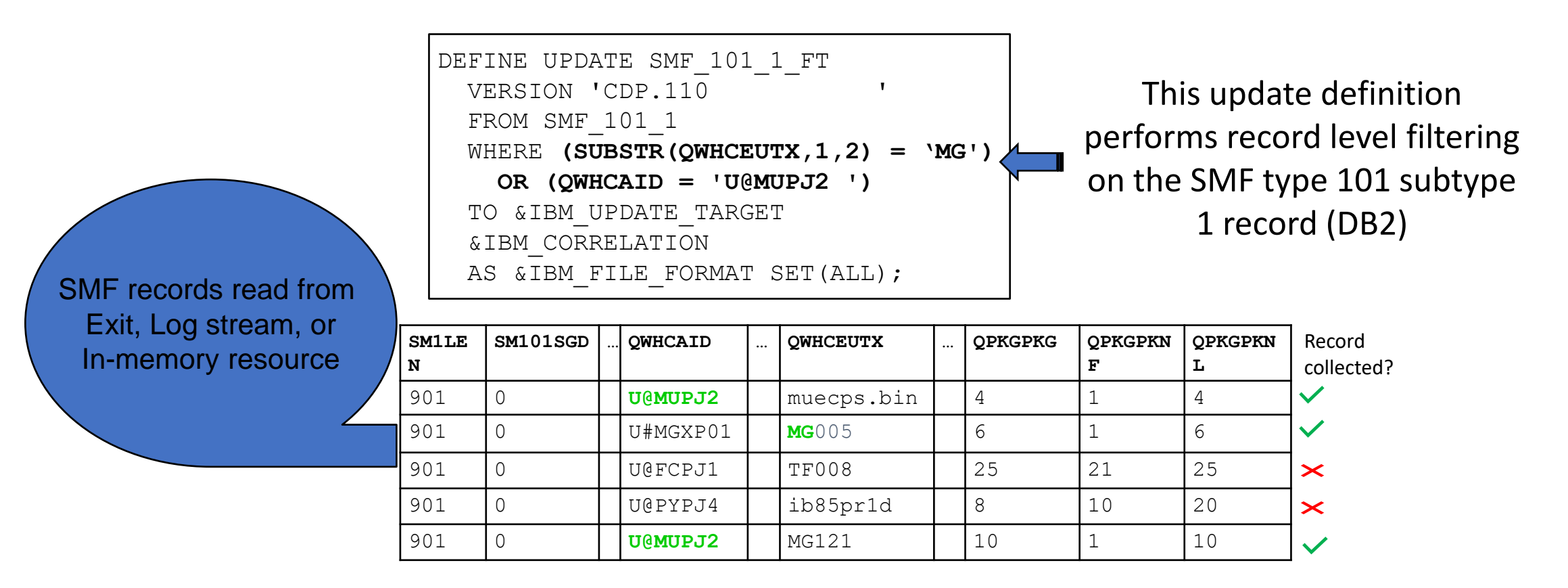

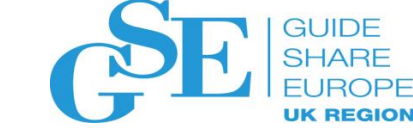

### Record Level Filtering: where condition

DEFINE UPDATE statement with WHERE condition enables the development of **complex data streams with calculations** (like the CICS KPI data stream delivered in CDPz)

**An example: CICS long running or abend**

```
DEFINE UPDATE SMF_110_1_KPI_SB
VERSION 'CDP.110 '
FROM SMF_CICS_T
 WHERE (SUBSTR(TRAN,1,2) = 'QF' AND INTERVAL(START, STOP) > 2.0)
  OR (ABCODEO <> ' ') 
  OR (ABCODEC <> ' ')
```
The WHERE condition selects CICS records for transactions meeting ONE of the

following criteria:

- a. Any "QF" transactions whose **response time** is **greater than** 2.0 seconds
- b. Transaction ended with **abend**

#### **GUIDE** Field level filtering: What's the desired output? **SHARE UK REGIO**

DEFINE TEMPLATE statement can be used in conjunction with an update object to do any of the following:

- Create additional output files with the same data, or a subset of the data.
- Change the order of the fields in the output file.
- Alter the formatting of the fields in the output file.

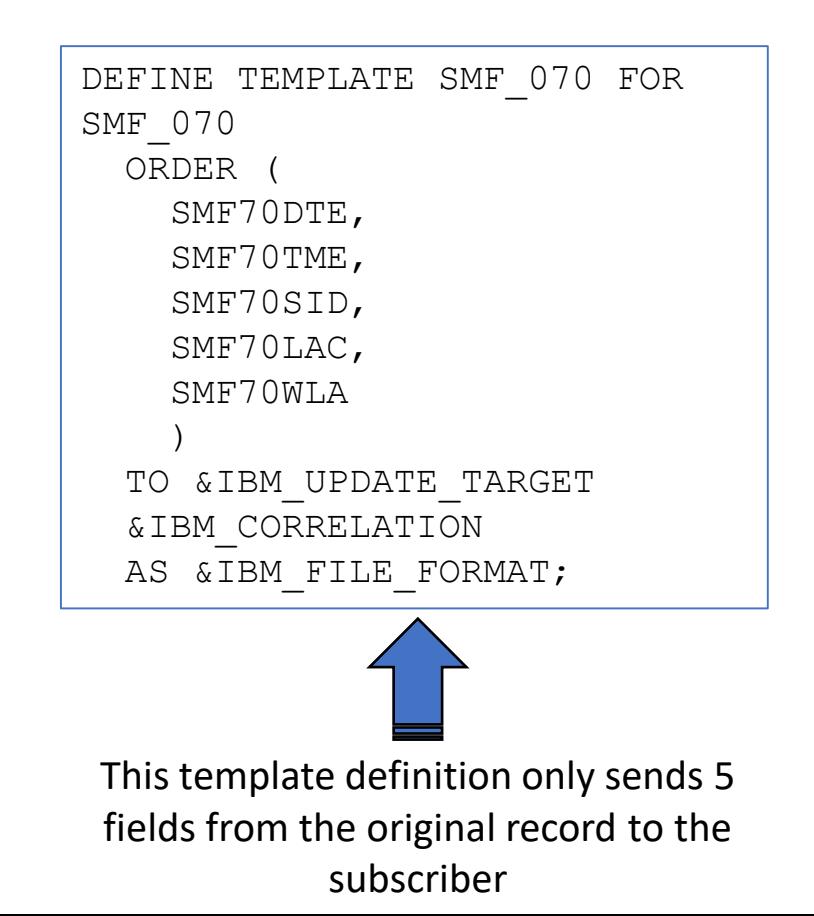

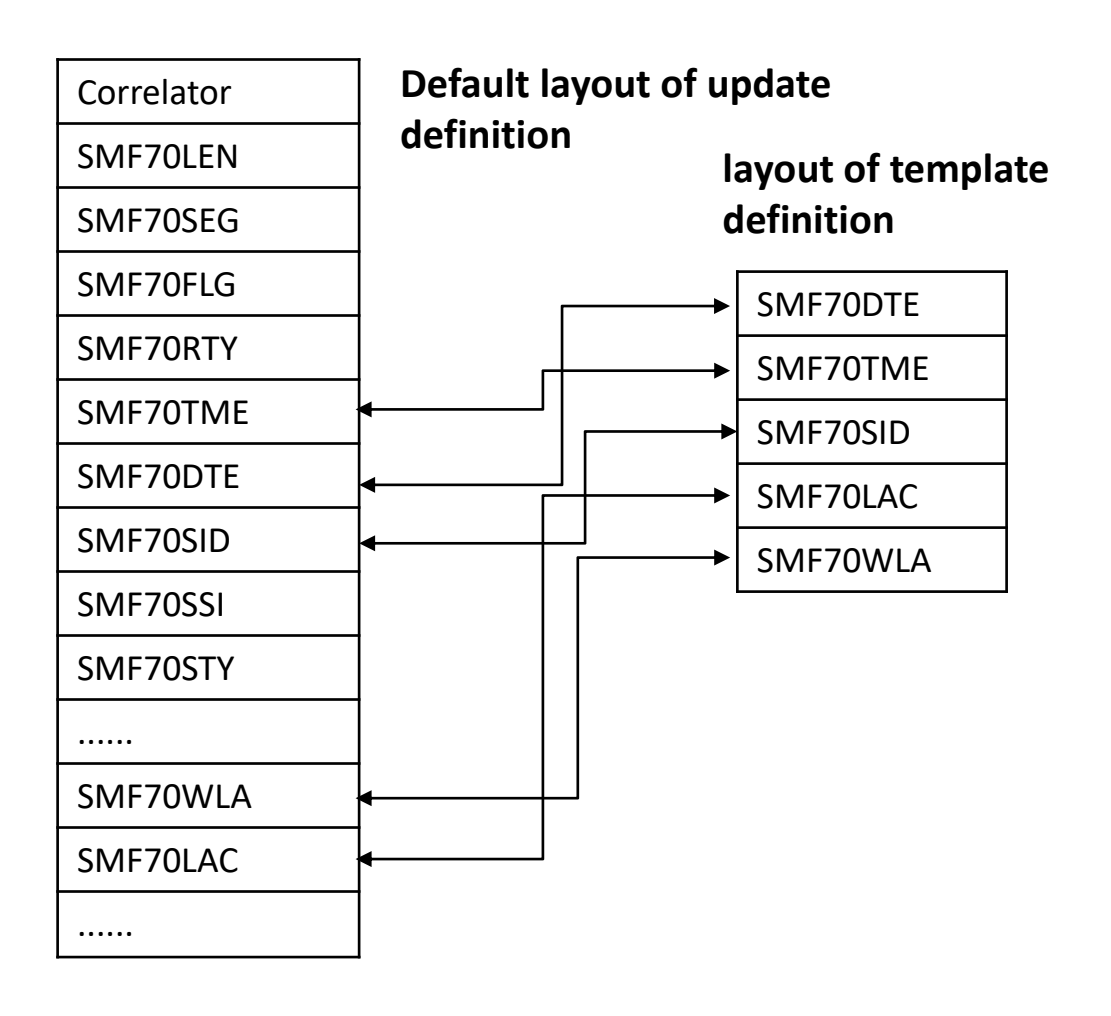

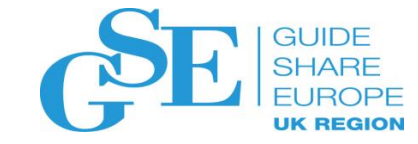

# IBM Common Data Provider for z Systems

User scenarios

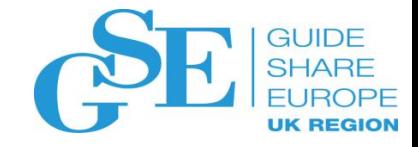

### Send data to different targets: a European retail scenario

#### **Customer background and needs:**

- **Splunk** is already used in the Enterprise for Network, Device and Open Systems Security
- Need to **integrate z Systems** security data into Splunk for Enterprise security team
- Mainframe IT Operation team plan to use **ELK** for real time log monotoring

Customer looking for **one tool able** to satisfy the needs

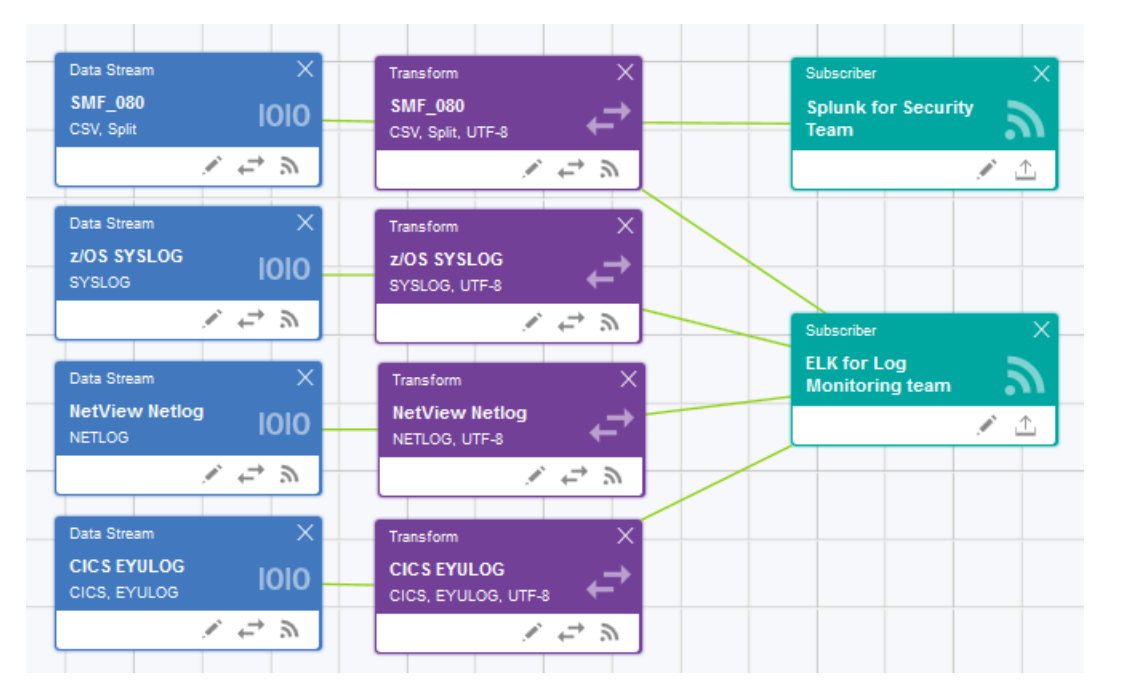

#### *IBM Common Data Provider for z System is the tool able to read the data once and send to different targets*

Different filtering/trasformation options can be applied to the data before sending the same data to different targets.

## Enable a devOps scenario: a US Health Insurance Company

#### **Customer background and needs:**

- *Application A* is a customer mobile application with components on open systems as well as leveraging CICS on z Systems
- **Splunk** is already used by *Application A* development team to analyze *Application A* open systems application logs
- *Application A* development team **need** to have mainframe CICS log related to their own application in Splunk to make *end2end problem determination*

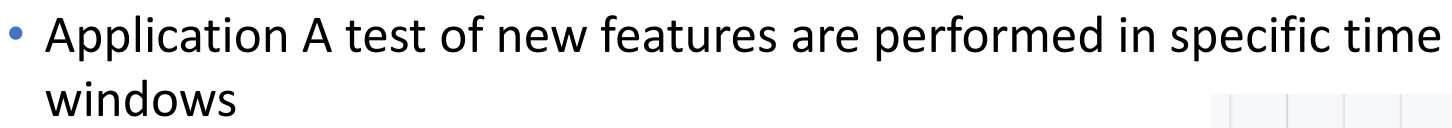

#### **IBM Common Data Provider for z System is the solution being able to:**

- Gather CICS log data only in specific time windows
- Filter CICS log data based on the content (like a custom filed referring to *Application A*)
- Select Send only selected data to the Splunk Server
- 29 accessible to Application A dev Team

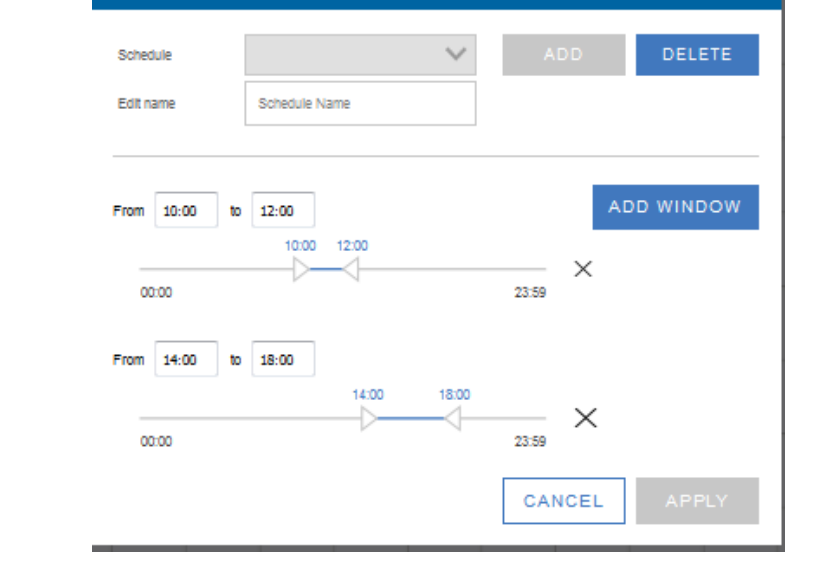

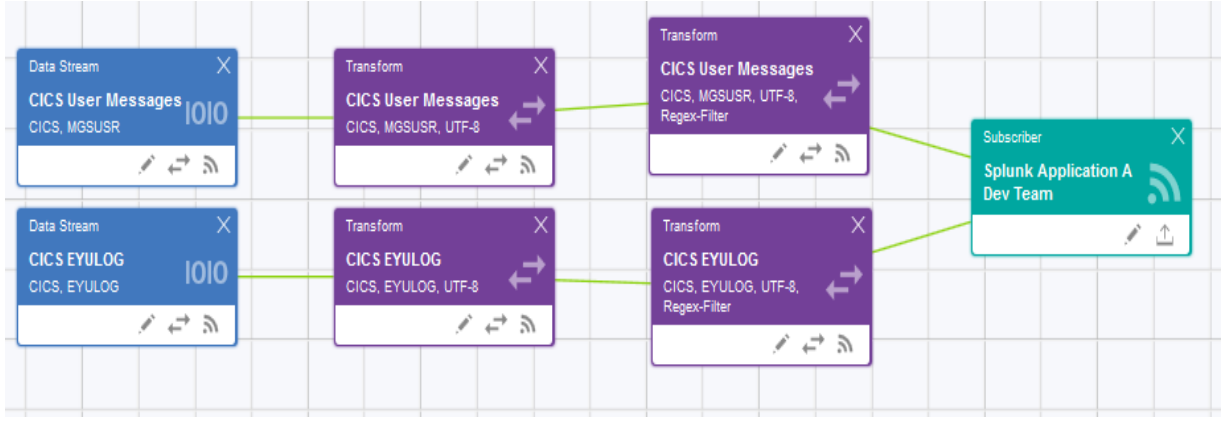

chedules

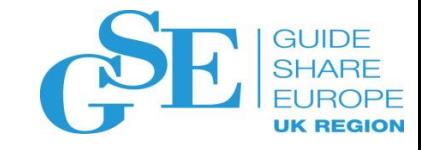

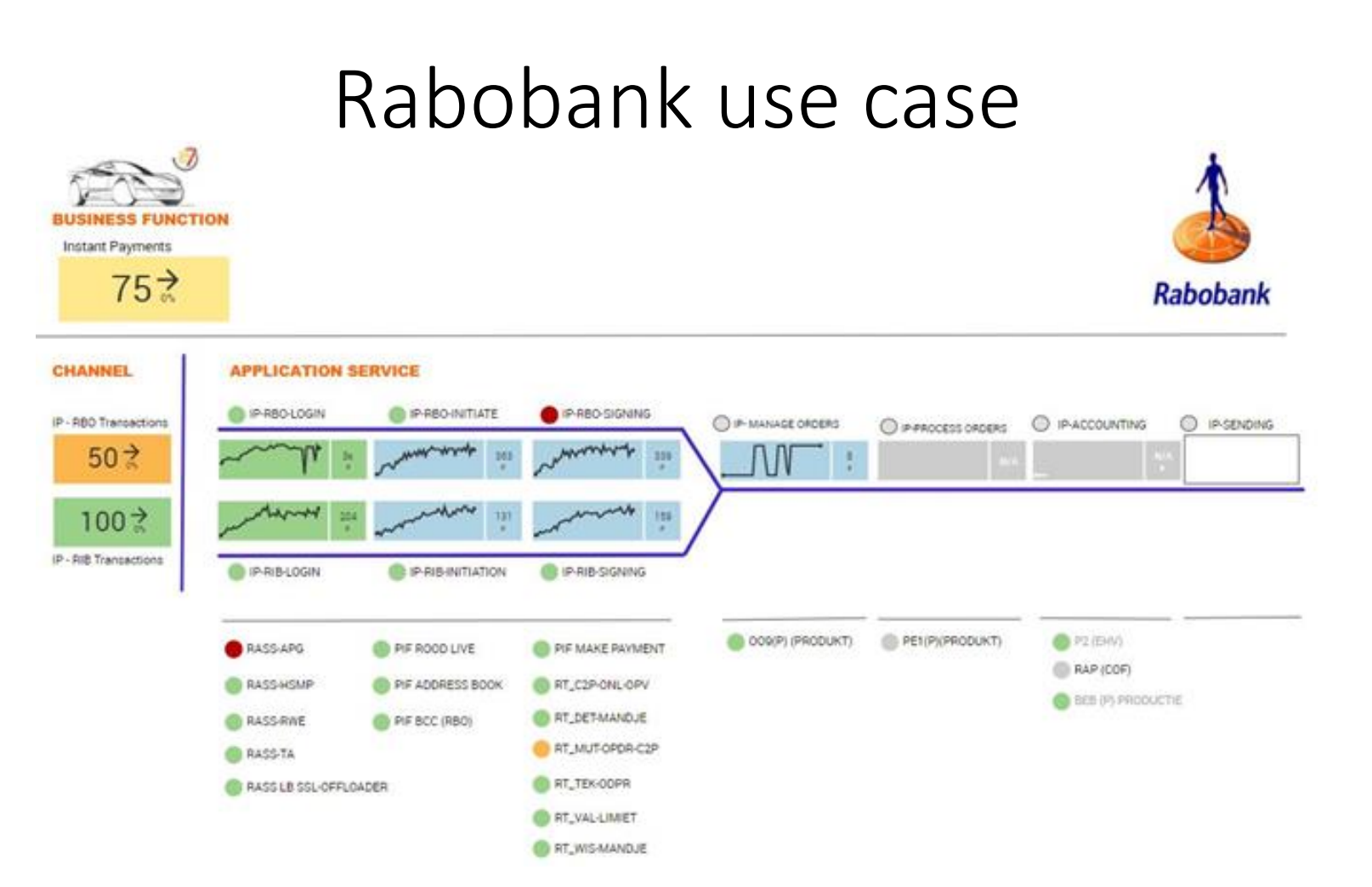

**IK REGIOL** 

Instant Payments Infrastructure leveraging IBM Z data and Splunk IT Service Intelligence. Process payments in 5 seconds 24/7/365.

Visualize and predict disruptions to the business before customers are impacted

Reduce mean time to repair saving time in war room situations

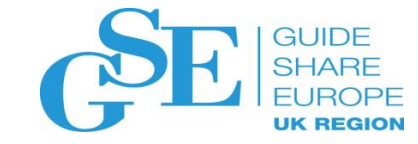

# IBM Common Data Provider for z Systems

Cross-product integrations

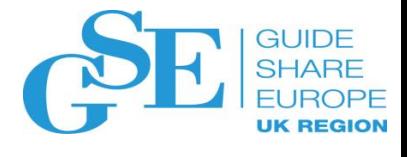

## IBM Z Operations Analytics includes CDPz

Dashboards and Searches – Insight into IBM Z Operational Data

### **Use out-of-the-box dashboards on IBM, Splunk and Elastic or build your own with a click of the mouse**

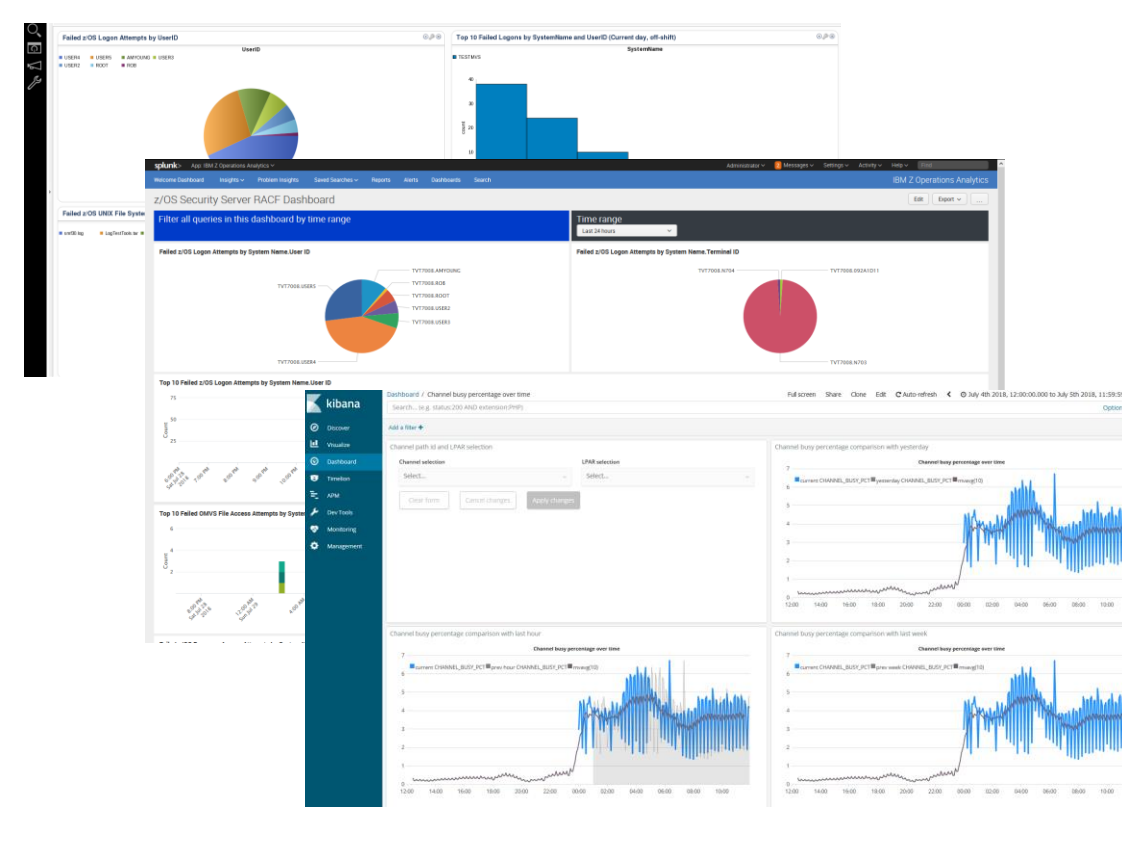

#### **Domain-specific 'Quick Searches' available out-of-the-box**

- Based on the combined experience of **subject matter experts, support teams and customers**.
- **Immediate value** out of the box.
- Easy to modify or create and **save your own**.

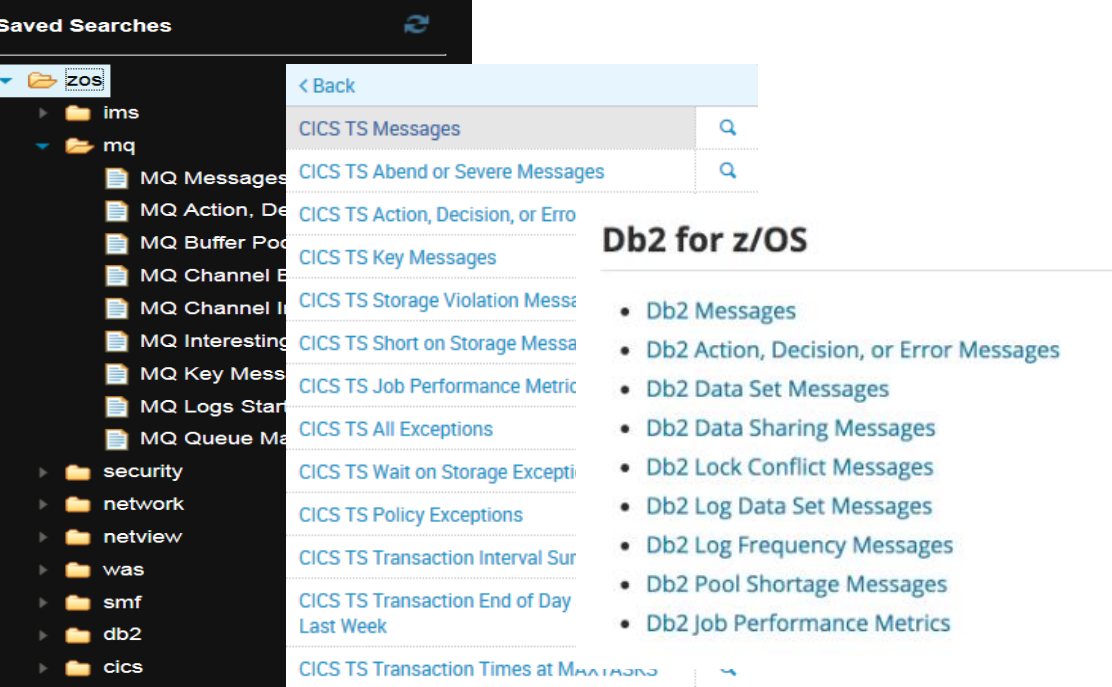

## IBM Z Decision Support integration with CDPz

Gain Z Operational data visibility in Splunk leveraging the integration of IBM Z Decision Support with IBM Common Data Provider for z systems.

Dashboards on

- **CPU Utilization @ CEC, LPAR, Workload, Service Class Level**
- **LPAR Share**, Hourly
- **LPAR CPU Logical Utilization**, Hourly
- **LPAR 4 Hour MSU Utilization**, Hourly
- **LPAR MSU Statistics**, Hourly
- **System Storage** Summary @ System, Workload level
- **Job CPU** reports
- **CICS Transaction Performance**, Hourly

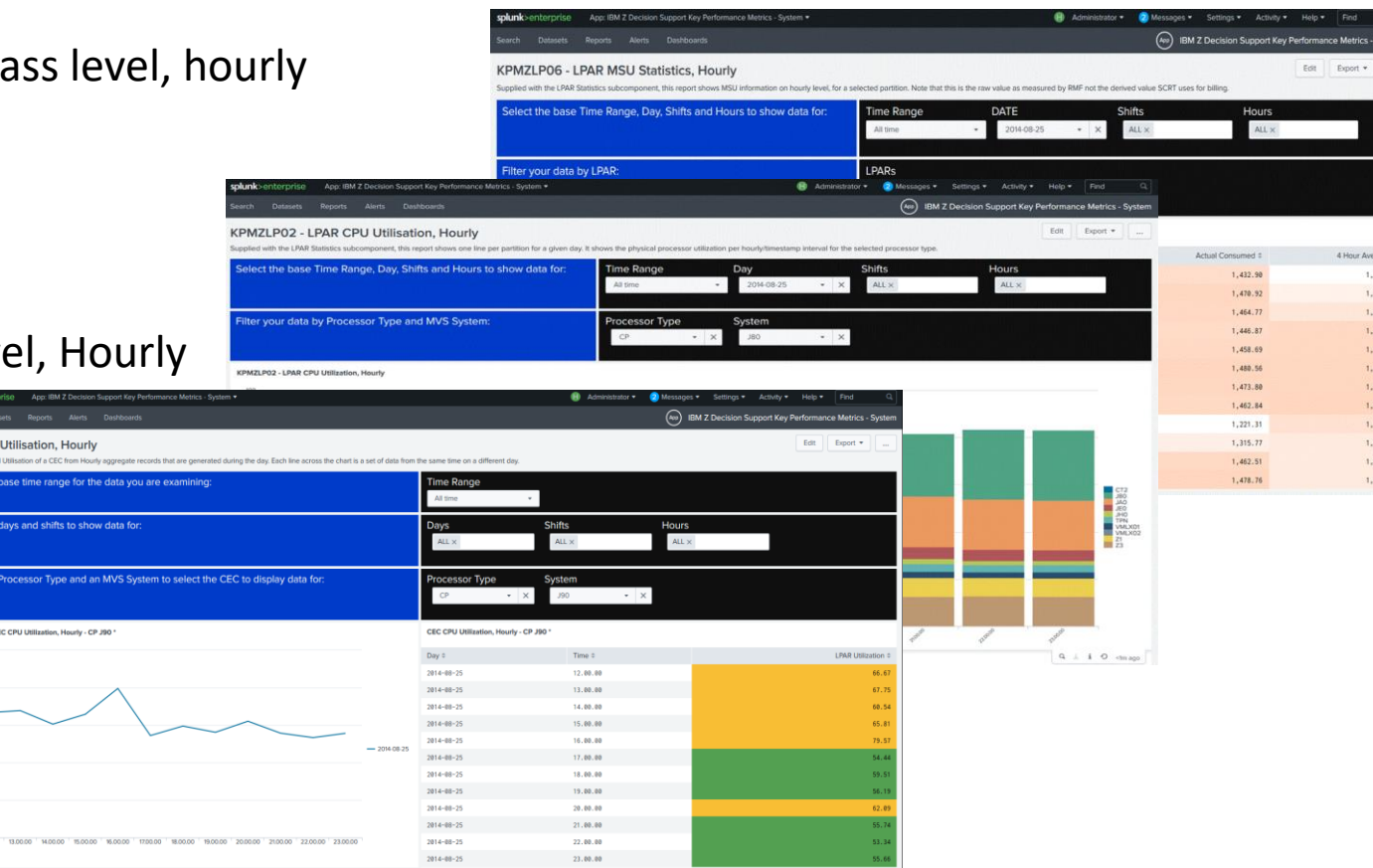

*Session OL: Conquer performance challenges with IBM Z Decision Support insight and analytics Wednesday 12:00 PM*

CEC CPL

## IBM Z Decision Support for Capacity Planning integration with CDPz

Gain Forecasting and Predictive Analysis visibility in Splunk leveraging the integration of IBM Z Decision Support for Capacity Planning with IBM Common Data Provider for z systems.

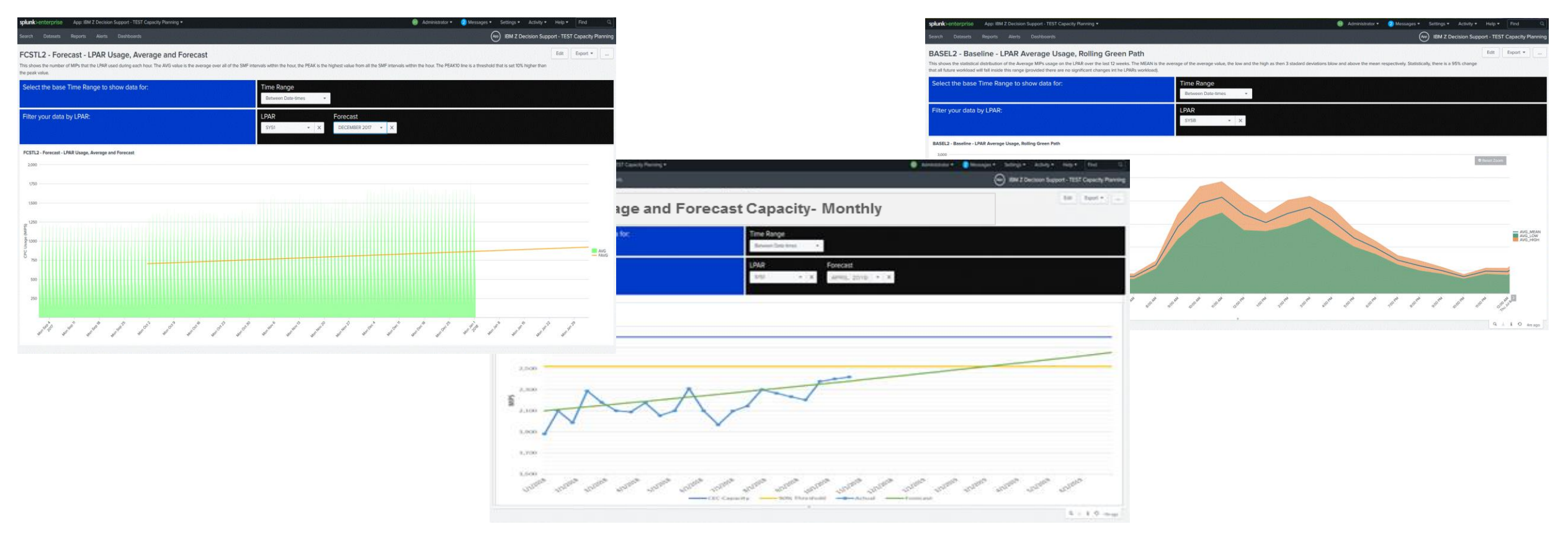

*Session OM: Conquer performance challenges with IBM Z Decision Support insight and analytics Wednesday 14:00 PM*

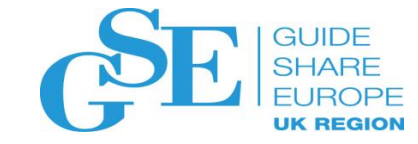

# IBM Common Data Provider for z Systems

Roadmap & Strategy

### Common Data Provider Strategy

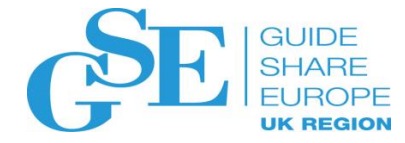

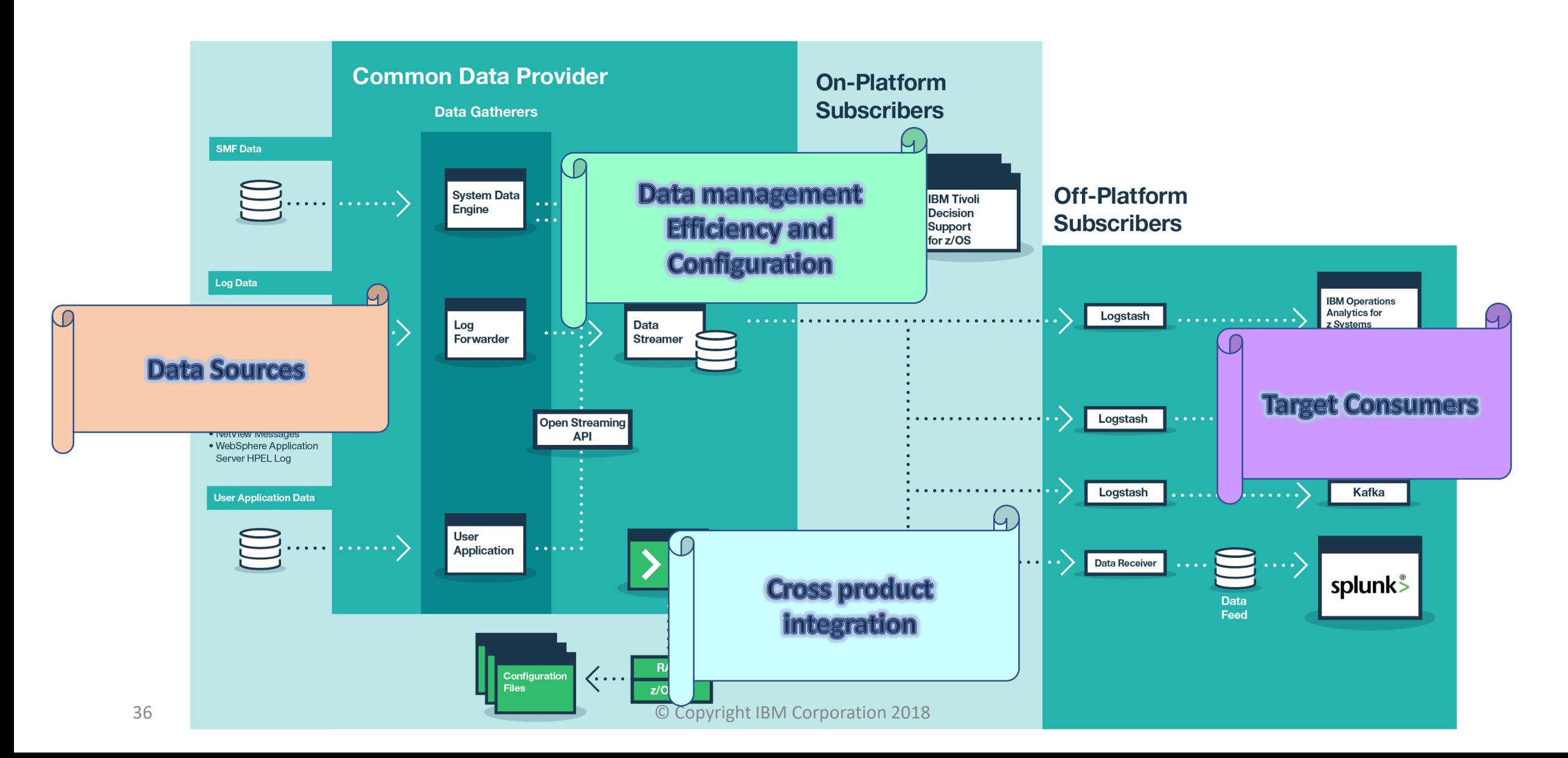

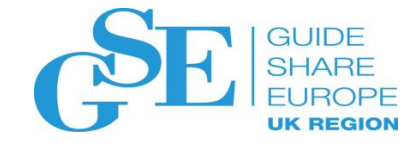

## Common Data Provider Roadmap

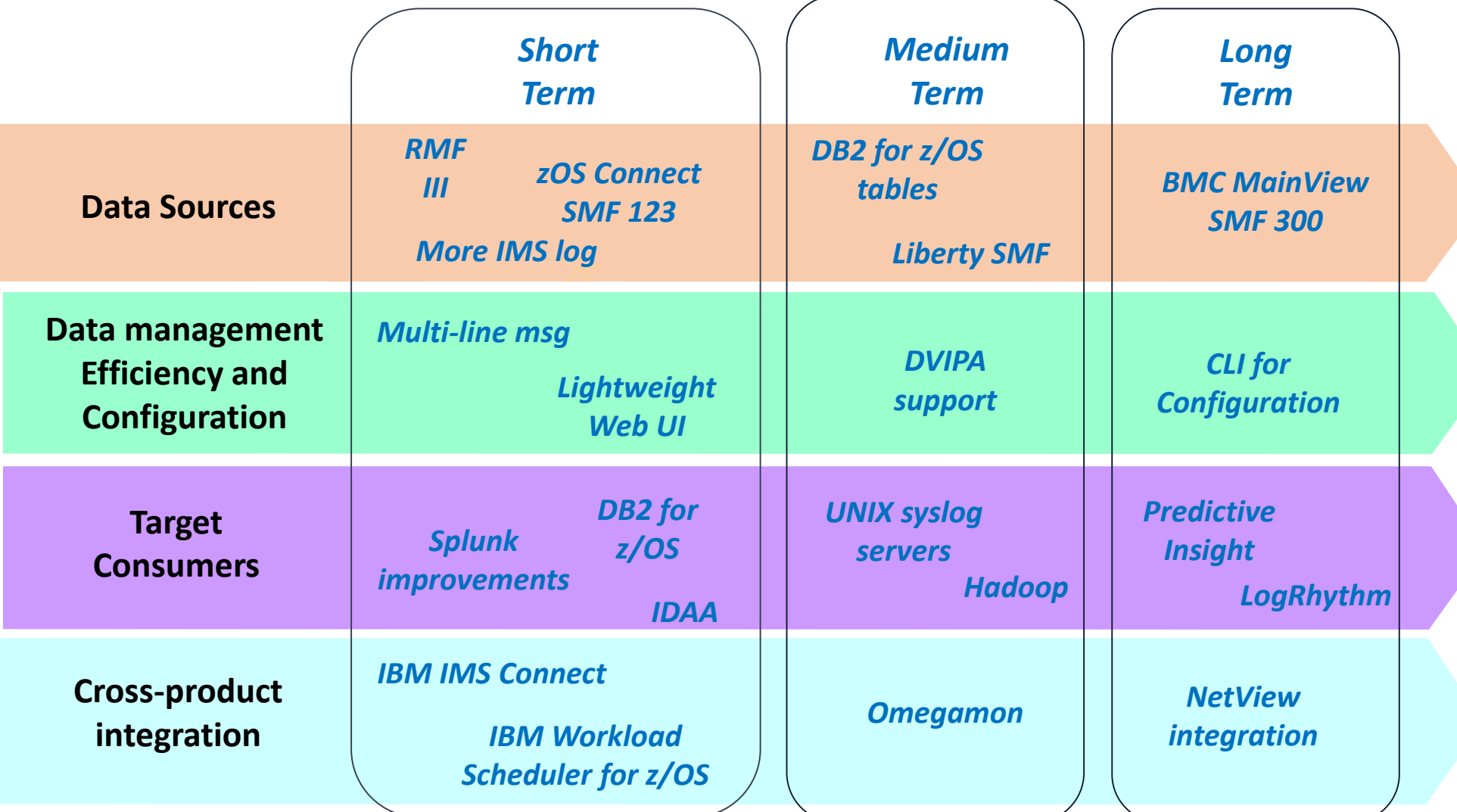

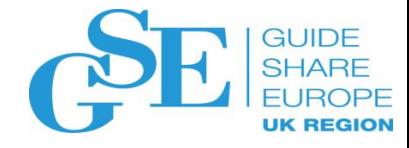

### Further information

IBM Common Data Provider for Z Systems marketplace site <http://ibm.biz/CDPzInfo>

IBM Common Data Provider 1.1 Knowledge Center [https://ibm.biz\(CDPzDoc](https://ibm.biz(cdpzdoc/) Contains links to program directories (SMP/E installation) and Users Guide (product setup, customization, and integrations)

IBM Common Data Provider on DeveloperWorks <http://ibm.biz/CDPzWIki> FAQs, documentations, service information

White Paper on integrating CDPz with Splunk <https://www.ibm.com/support/techdocs/atsmastr.nsf/WebIndex/WP102713>

CDPz Sample Dashboard for Splunk on SplunkBase <http://ibm.biz/CDPzSamples>

White Paper on Integrating CDPz with ELK <https://www.ibm.com/support/techdocs/atsmastr.nsf/WebIndex/WP102722>

CDP Sample Dashboard on Elastic Stack

[https://developer.ibm.com/mainframe/2018/03/08/ibm-common-data-provider-ibm-z-insight-dashboards-elastic](https://developer.ibm.com/mainframe/2018/03/08/ibm-common-data-provider-ibm-z-insight-dashboards-elastic-stack/)stack/

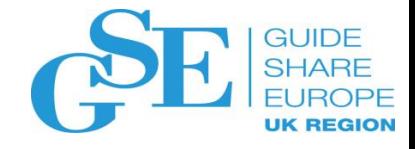

### We want your feedback!

• Please submit your feedback online at …. ➢http://conferences.gse.org.uk/2018/feedback/ok

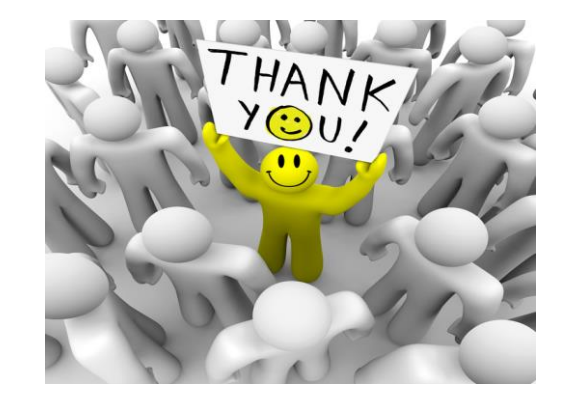

- Paper feedback forms are also available from the Chair person
- This session is OK

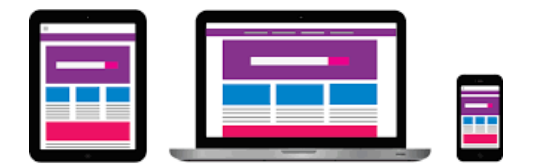

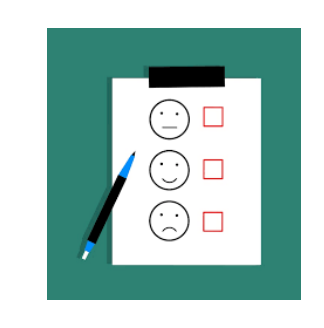

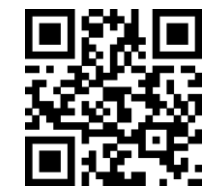